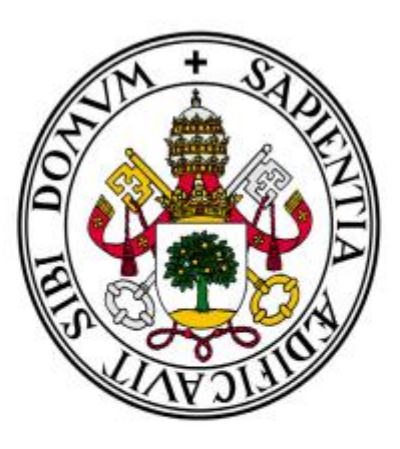

# Universidad de Valladolid

# **Facultad** de **Ciencias Económicas** y **Empresariales**

**Trabajo de Fin de Grado** 

**Grado** en **Economía** 

# **Análisis Econométrico de Cointegración aplicado al Desarrollo Humano**

Presentado por:

*Guillermo Bachiller García*

Tutelado por:

*Pilar Zarzosa Espina* 

*Valladolid, 28 de junio de 2021*

## **RESUMEN**

El Índice de Desarrollo Humano (IDH) es una medida estadística utilizada para evaluar y comparar el nivel de desarrollo humano en diferentes países. Fue creado por el PNUD y se publica anualmente desde el año 1990. Este depende de 3 dimensiones: salud, educación e ingreso per cápita.

En este estudio se analiza primero la importancia del Índice de Desarrollo Humano en los países de la OCDE y se analizan descriptivamente diferentes variables que pueden ser explicativas del IDH. En la segunda parte se utilizan una serie de métodos econométricos para analizar el comportamiento del IDH en los años 1990-2021 a través de su relación con el Índice de Desigualdad de Género, la Tasa de Paro, el Gasto en I+D+i y la Huella Ecológica.

### **PALABRAS CLAVE**

Índice de Desarrollo Humano, Índice de Desigualdad de Género, Tasa de Paro, Huella Ecológica, I+D+i, Cointegración, Modelo de Corrección de Error

## **ABSTRACT**

The Human Development Index is a statistical measure used to asses and compare the leve lof human development in different countries. It was created by the UNDP and it is published anually since 1990. It depends on three basic dimensions: health, education and income per capita.

This study first analyzes the importance of the Human Development Index in OECD countries and it analyzes descriptively different variables that can be explanatory of the HDI. In the second part, a series of econometric methods are used to analyze the behavior of the HDI in the period 1990- 2021 through its relationship with the Gender Inequality Index, the Unemployment Rate, I+D+i expenditure and the Ecological Footprint.

#### **KEYWORDS**

Human Development Index, Gender Inequality Index, Unemployment Rate, Ecological Footprint, I+D+i expenditure, Cointegration, Error Correction Model

#### **JEL CLASSIFICATION (JOURNAL ECONOMIC OF LITERATURE)**

C32, C51, O11

# **ÍNDICE DE CONTENIDOS**

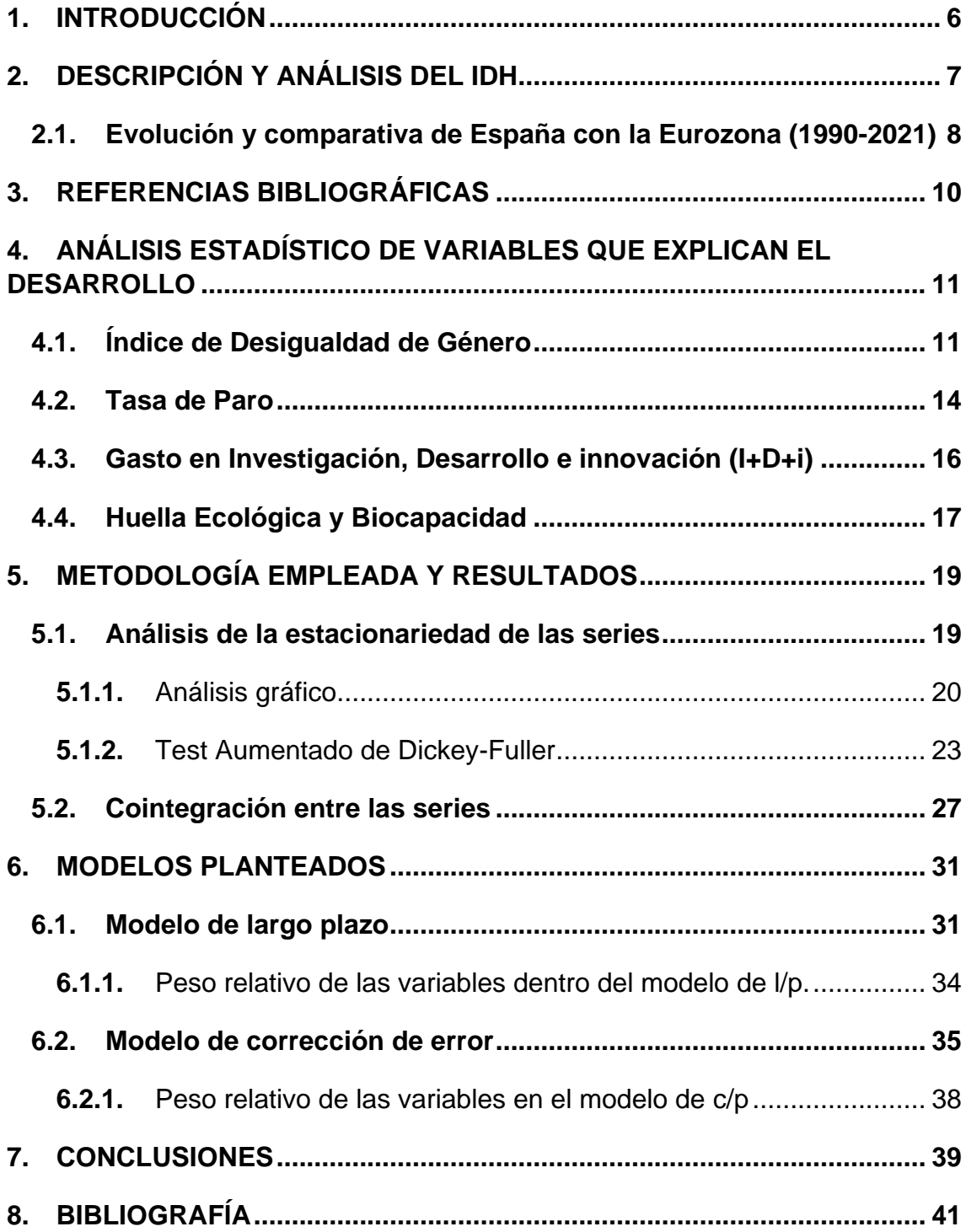

# **ÍNDICE DE GRÁFICOS, TABLAS Y FIGURAS**

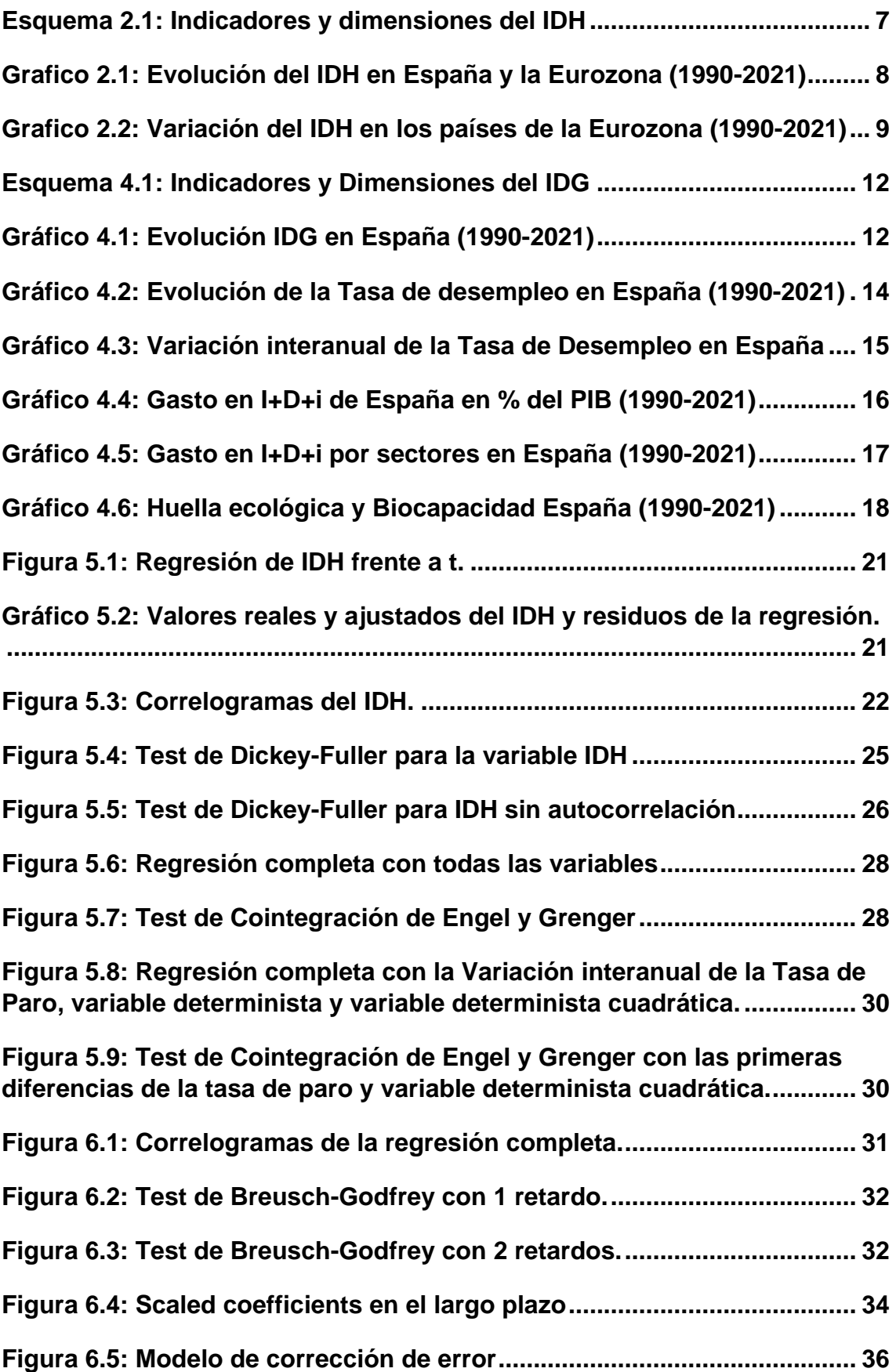

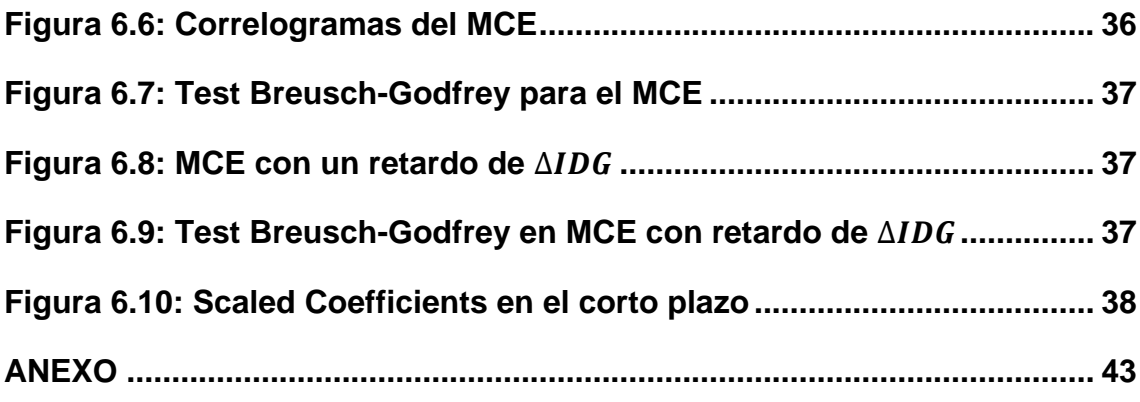

#### <span id="page-5-0"></span>**1. INTRODUCCIÓN**

El desarrollo económico, una cuestión que ha traído muchos dolores de cabeza tanto como a economistas, políticos y sociólogos debido a la gran complejidad que implica el estudio de ese concepto. Para algunos, solo depende de variables puramente económicas, sin embargo, para otros depende tanto de variables económicas como de variables sociales y culturales.

La realidad es que el estudio del desarrollo humano es muy complejo debido a la infinidad de variables de las que puede depender, tanto económicas, como sociales, tecnológicos e incluso ambientales.

Este trabajo estará dedicado a estudiar uno de los índices con mayor relevancia en el estudio del desarrollo económico, el Índice de Desarrollo Humano (IDH).

En primer lugar, realizaré un análisis estadístico descriptivo del IDH, analizaremos la forma de calcularlo, las variables de las cuales depende, la diferencia del desarrollo humano entre países.

En segundo lugar, haré un breve resumen sobre las referencias bibliográficas mas importantes en las que se ha basado este trabajo.

En tercer lugar, realizaré un análisis estadístico descriptivo de las variables que he elegido para el modelo, basándome en los estudios del anterior punto. En último lugar me detendré en el análisis econométrico sobre el modelo en el cual se analizará la estacionariedad, la cointegración, etc.

El IDH ha sido objeto de muchas críticas<sup>1</sup>, debido a que no tiene en cuenta variables que pueden afectar significativamente a un país.[10] Una vez realizado el análisis econométrico podremos saber si de verdad este índice es fiable o si omite variables explicativas importantes a la hora de analizar el desarrollo de un país.

**.** 

 $<sup>1</sup>$  (Granados, 1995)</sup>

## <span id="page-6-0"></span>**2. DESCRIPCIÓN Y ANÁLISIS DEL IDH**

El Índice de Desarrollo Humano es un indicador económico y social creado por el PNUD<sup>2</sup> en 1990 que incluye factores sanitarios, educativos y económicos para medir el desarrollo humano de los países. Las variables que tiene en cuenta son la esperanza de vida en años, la esperanza de años de escolarización, la media de años de escolarización y el PIB per cápita del respectivo país. [23]

Para el cálculo global se utiliza el siguiente esquema: [26]

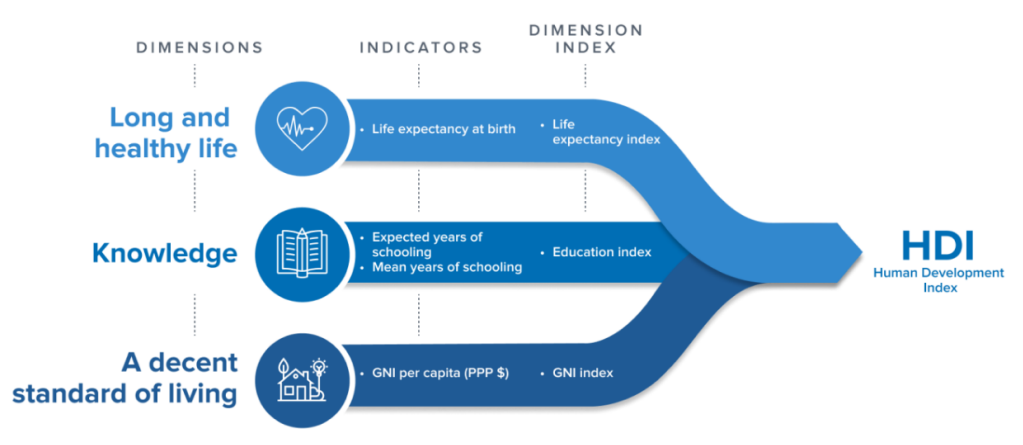

#### <span id="page-6-1"></span> **Esquema 2.1: Indicadores y dimensiones del IDH**

Fuente: PNUD

Para calcular la dimensión de cada índice se utiliza la siguiente expresión:

$$
Dimension index = \frac{actual value - minimum value}{maximum value - minimum value}
$$

Una vez calculados los índices de cada dimensión se procede a calcular el IDH:

$$
HDI = (I_{Health} \cdot I_{Education} \cdot I_{Income})^{\frac{1}{5}}
$$

Para la interpretación del índice se siguen los siguientes criterios:

- IDH superior a 0,8, desarrollo humano muy alto del país.
- IDH entre 0,7 y 0,8; desarrollo humano alto del país.
- IDH entre 0,55 y 0,7; desarrollo humano medio del país.

**<sup>.</sup>** <sup>2</sup> Programa de las Naciones Unidas para el Desarrollo

• IDH por debajo de 0,55; desarrollo humano bajo del país.

El índice ha sido objeto de muchas críticas, como por ejemplo el hecho de que solo calcula transacciones de mercado o que pasa por alto factores cualitativos importantes, omitiendo variables muy relevantes que explican el desarrollo como la sostenibilidad ambiental. perfecta sustituibilidad de los factores que quiere decir que lo que más importa es la suma total del índice sin tener en cuenta como es la distribución de los factores.

Sin embargo, el PNUD, a partir de 2010 cambió su metodología para el cálculo del IDH. Los cambios más importantes se reflejan en la forma de medir los logros en educación, se cambia el PIB per cápita por el Gasto Nacional Bruto per cápita, ya no hay perfecta sustituibilidad debido a que la fórmula es una media geométrica (el hecho de que el índice tenga un valor alto es debido a que tiene indicadores altos) y por ultimo también tenemos la posibilidad de comparabilidad intertemporal.

## <span id="page-7-0"></span>**2.1.Evolución y comparativa de España con la Eurozona (1990-2021)**

A continuación, analizaremos la evolución que ha seguido España desde el 2010 y lo compararemos con la evolución que ha seguido la Zona Euro<sup>3</sup>. Lo haremos a partir de los datos que nos ofrece el PNUD.

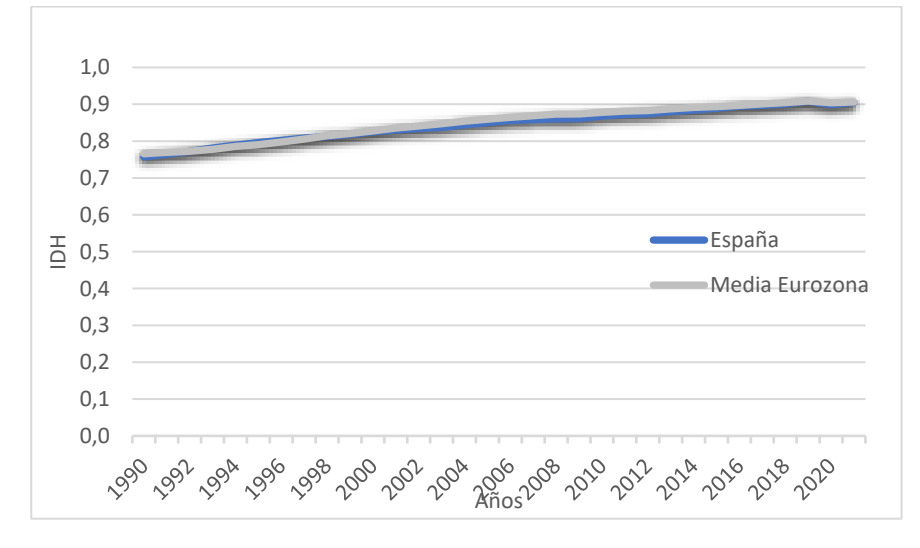

<span id="page-7-1"></span> **Gráfico 2.1: Evolución del IDH en España y la Eurozona (1990-2021)**

Fuente: Elaboración propia con datos del PNUD.

**.** 

<sup>3</sup> Formada por Alemania, Austria, Bélgica, Chipre, Croacia, Eslovaquia, Eslovenia, España, estonia, Finlandia, Francia, Grecia, Irlanda, Italia, Letonia, Lituania, Luxemburgo, Malta y Países Bajos.

Podemos observar que existe una clara convergencia entre la evolución del IDH en España y la media de la Eurozona. Tendencia creciente durante toda la etapa. Esta convergencia durante los años y el progresivo aumento del índice se debe principalmente a la mejora de los factores que componen dicho índice: aumento de la esperanza de vida al nacer, aumento de los años esperados de escolarización, incremento de los años medios de estudios y aumento de gasto nacional bruto per cápita. Se puede ver también que tanto España como la Eurozona, en general, tienen un índice de desarrollo humano alto desde 1990 hasta 1996 y posteriormente tienen un índice muy alto desde 1997 hasta 2021. Tanto España como la Eurozona logran su máximo histórico en el año 2019 con valores de 0,908 y 0,909 respectivamente. [21] [22]

<span id="page-8-0"></span>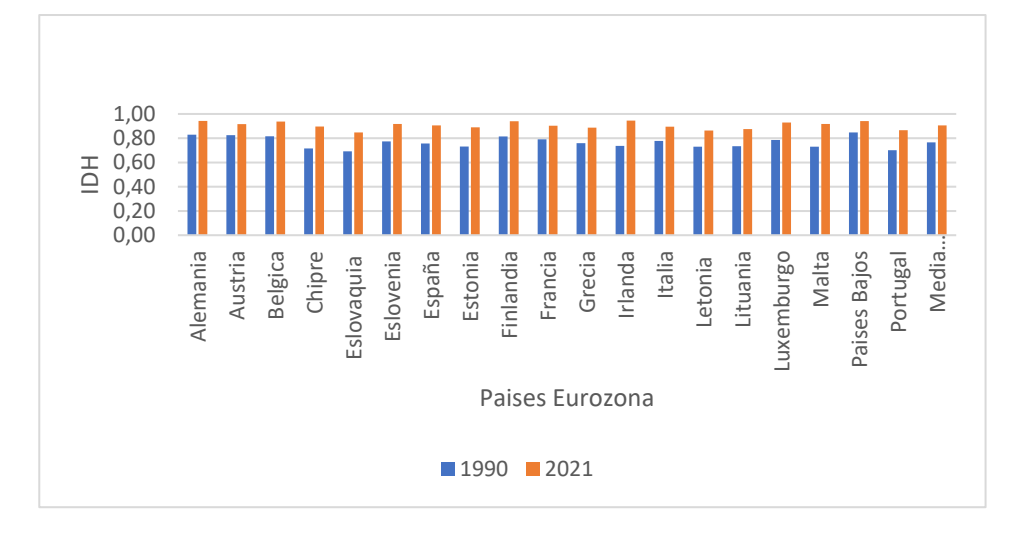

 **Gráfico 2.2: Variación del IDH en los países de la Eurozona (1990-2021)**

Fuente: Elaboración propia con datos del PNUD.

En este grafico podemos observar que todos los países de la Eurozona han aumentado el valor de su IDH a lo largo de todo el periodo (1990-2021), lo cual implica que el desarrollo de estos países ha aumentado gracias a la mejora en la educación, sanidad e ingresos de los habitantes.

El país que más variación ha sufrido es Irlanda que ha logrado un incremento del 28%, seguido de Malta (26%) y de Chipre (25%). España ha logrado aumentar su IDH en este periodo un 20%. El país que menos ha crecido en cuanto a desarrollo es Austria, con un incremento del 11% junto a Países

Bajos, con el mismo valor. La media de la Eurozona logra un incremento del 18%.

En 1990, Países Bajos se situaba como el país con el índice más alto (0.847) y Eslovaquia con el índice más bajo (0,692), sin embargo, en 2021 Irlanda toma ventaja a Países Bajos con el índice más alto (0,945) y Eslovaquia sigue teniendo el índice más bajo (0,848), pese a ser uno de los países que más incremento el IDH en todo el periodo (23%).

Respecto a España, cabe destacar que tanto en el inicio del periodo como al final del periodo, su índice está por debajo de la media de la Eurozona. Sin embargo, desde el 2015 hasta el 2018, España se sitúa por encima de la media de la Eurozona. La media de la Eurozona logra un incremento del 18%.

### <span id="page-9-0"></span>**3. REFERENCIAS BIBLIOGRÁFICAS**

Hay una amplia existencia de trabajos dedicados al estudio del desarrollo humano, a continuación, nombraré unos pocos que he podido leer para nutrir de contenido este trabajo. Como principal fuente para este trabajo, el PNUD me ha servido de gran ayuda, ya que he podido así recopilar datos del IDH gracias a sus informes (PNUD, 2023), también me proporcionó datos e información sobre el IDG (PNUD, 2023) y por último notas técnicas sobre los distintos índices. En el estudio *La Medición del Desarrollo Humano: elementos de un debate,* Mancero (2001)*,* se concluye principalmente en que el IDH no ha logrado reemplazar al PIB per cápita como indicador del desarrollo humano, a pesar de sus limitaciones. Sin embargo, no existen muchos en los que se utilice la metodología de este TFG, que consiste en estimar un modelo econométrico para explicar las relaciones del desarrollo humano, medido a través del IDH, con otras magnitudes distintas utilizadas para su cálculo.

A continuación, me voy a referir a publicaciones que han utilizado modelos econométricos y que me han servido de ayuda para incluir algunas de las variables introducidas en el modelo.

En el trabajo *El Índice de Desarrollo de Género, la medida de Empoderamiento de Género y el Índice de Desigualdad de Género: una revisión crítica,* Stephan Klasen (2002) se utilizan técnicas econométricas

para analizar la relación entre el IDH y diferentes medidas de desigualdad de género como las que nombra el propio título del trabajo. Estas medidas son también desarrolladas por el PNUD. El trabajo concluye con una necesidad de considerar diferentes aspectos de desigualdad de género al analizar el desarrollo humano.

Esto me motivó a utilizar como variable explicativa el IDG, que es un índice realizado por el PNUD, el cual tiene en cuenta una cantidad de indicadores de desigualdad bastante buenos (entre ellos están los nombrados anteriormente).

Por último, el artículo de investigación *Desarrollo Humano y desigualdad: análisis de la distribución del ingreso,* Imelda Ortiz Medina (2020)*,* se trata de un artículo muy interesante en el cual se relaciona el IDH con el Índice de Gini. A partir del análisis se observa que existe una alta correlación inversa, es decir, cuando una variable aumenta, la otra disminuye. El Índice de Gini es una medida de la desigualdad en los ingresos dentro de un país. Ésta explica en un grado muy alto la variabilidad del Índice de Desarrollo Humano. En numerosos trabajos se incluye esta variable explicativa en el modelo de regresión, lo cual es bastante interesante por su aportación.

## <span id="page-10-0"></span>**4. ANÁLISIS ESTADÍSTICO DE VARIABLES QUE EXPLICAN EL DESARROLLO**

En este apartado realizaré un análisis descriptivo de algunas variables que pienso que pueden explicar de una forma más correcta y precisa el desarrollo humano, no solo teniendo en cuenta la educación, la esperanza de vida y los ingresos ya que hay muchas variables no incluidas en el IDH que pueden explicar y acercarse mejor al concepto de desarrollo humano.

Las variables que se analizarán serán: el Índice de Desigualdad de Género, la Tasa de Desempleo, la inversión en I+D+i y por último la Huella Ecológica.

En este apartado nos centraremos ya específicamente en los datos relativos a España desde el año 1990 hasta la actualidad.

#### <span id="page-10-1"></span>**4.1.Índice de Desigualdad de Género**

El Índice de Desigualdad de Género (IDG) es un indicador, que como bien indica su nombre, mide la desigualdad de género en un país desde una perspectiva del desarrollo humano.

Este se calculó por primera vez en el año 2010, que fue cuando el PNUD cambio la metodología para el cálculo del IDH e introdujo el cálculo de nuevos índices como éste, o como por ejemplo el Índice de Pobreza Multidimensional<sup>4</sup>.

El Índice incluye tres dimensiones bastante importantes: salud reproductiva, participación de la mujer en el mercado de trabajo y empoderamiento. Los valores que puede tomar están entre 0 y 1, donde 1 significa que a un género le va lo peor posible en todas las dimensiones medidas y 0 significa que a los hombres y las mujeres les va de la misma forma. [25]

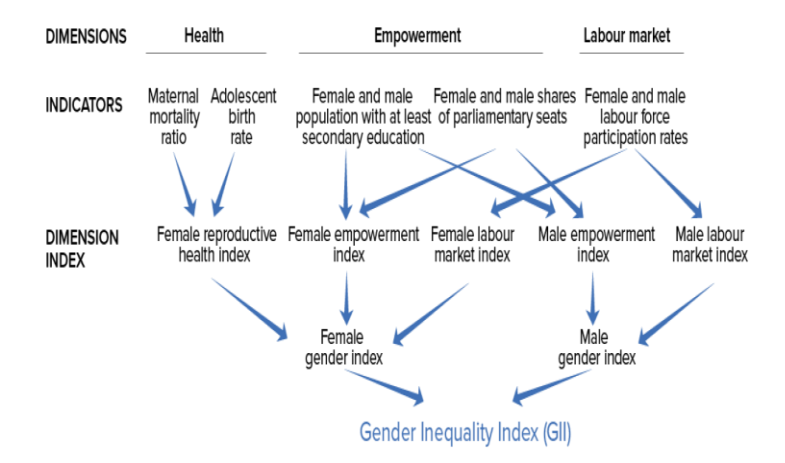

<span id="page-11-0"></span> **Esquema 4.1: Indicadores y Dimensiones del IDG**

Fuente: Programa de las Naciones Unidas para el Desarrollo

El cálculo de este índice tiene cierta complejidad ya que se utilizan varios pasos<sup>5</sup> para obtenerlo, en los cuales no entraré, sino que simplemente pondré la fórmula final.

$$
G_{F,M} = \sqrt[3]{Health \cdot Empowerment \cdot \overline{LFPR}}
$$

<span id="page-11-1"></span>**.** 

<sup>4</sup> (PNUD, 2022)

<sup>5</sup> (Alonso, Fernández Macho, & González, 2012)

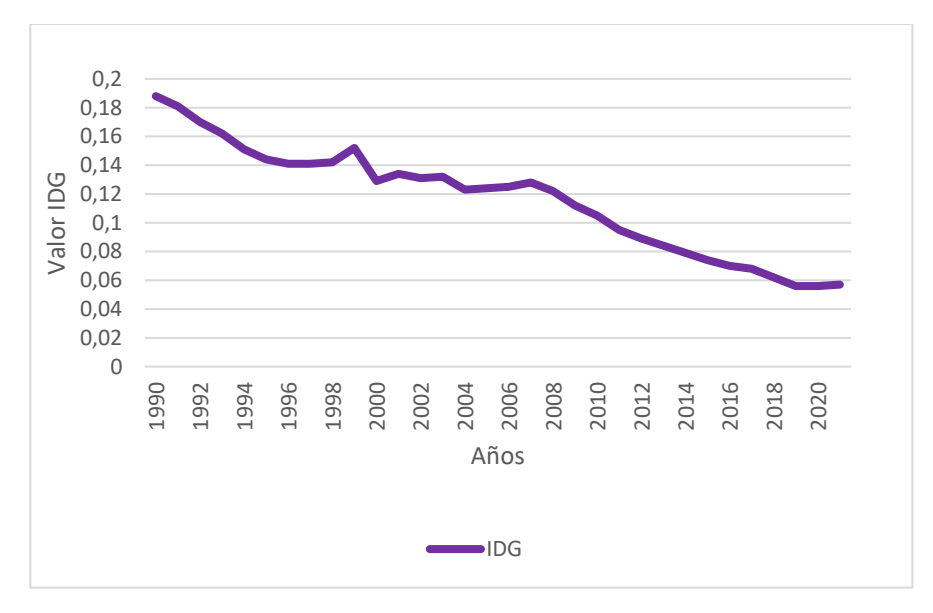

 **Gráfico 4.1: Evolución IDG en España (1990-2021)**

Fuente: Elaboración propia con datos del PNUD

A partir del anterior gráfico podemos observar que el valor del IDG ha ido disminuyendo progresivamente durante toda la etapa (1990-2021). Esto es una noticia positiva, ya que cuanto más cercano a cero es el valor del índice, significa que mayor igualdad existe entre hombres y mujeres. El valor mínimo se alcanzó en el año 2021, con un 0,057 y el valor máximo de este periodo fue en 1990, con un valor de 0,188. El decremento del índice a lo largo de estos años se sitúa en un 70%.

El puesto que ha ocupado España en el ranking mundial de IDG se ha situado siempre entre el 14 y el 16, lo cual indica que España es uno de los países con mejor índice.

Respecto a las variables de las que depende el IDG podemos concluir lo siguiente: la Tasa de Mortalidad materna se mantiene constante entre los 4 y 6 muertos por cada 100.000 nacidos vivos, la tasa de natalidad en adolescentes disminuye en exactamente 5,7 nacimientos por cada 1.000 mujeres entre 15 y 19 años, la proporción de mujeres que ocupan un escaño en el parlamento pasa de 19,9% a 42,3%, la población con algún tipo de educación secundaria se ha incrementado, tanto en hombres como en mujeres, y por último la tasa de participación en la fuerza de trabajo en mujeres aumentó durante el periodo, sin embargo, en hombres disminuyó.

#### <span id="page-13-0"></span>**4.2.Tasa de Paro**

La Tasa de Paro es un indicador muy tradicional para medir el desarrollo de un país, pero no por ello es poco importante. Este indicador mide el número de personas que hay desempleadas en función del número de personas que forman lo que se llama la población activa (número de personas en edad de trabajar que hay en un territorio).

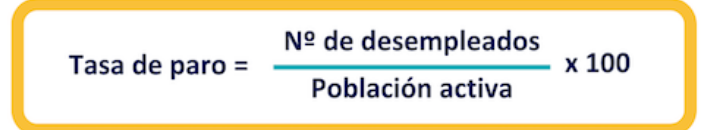

En el caso de España, los datos ofrecidos del paro vienen por dos ramas: la primera son los datos que ofrecen los ministerios, por la vía del SEPE<sup>6</sup> y por la vía del Ministerio de Seguridad Social (datos mensuales). Por otro lado, tenemos los datos que ofrece el Instituto Nacional de Estadística, son datos trimestrales y los publica mediante la EPA<sup>7</sup>.

<span id="page-13-1"></span>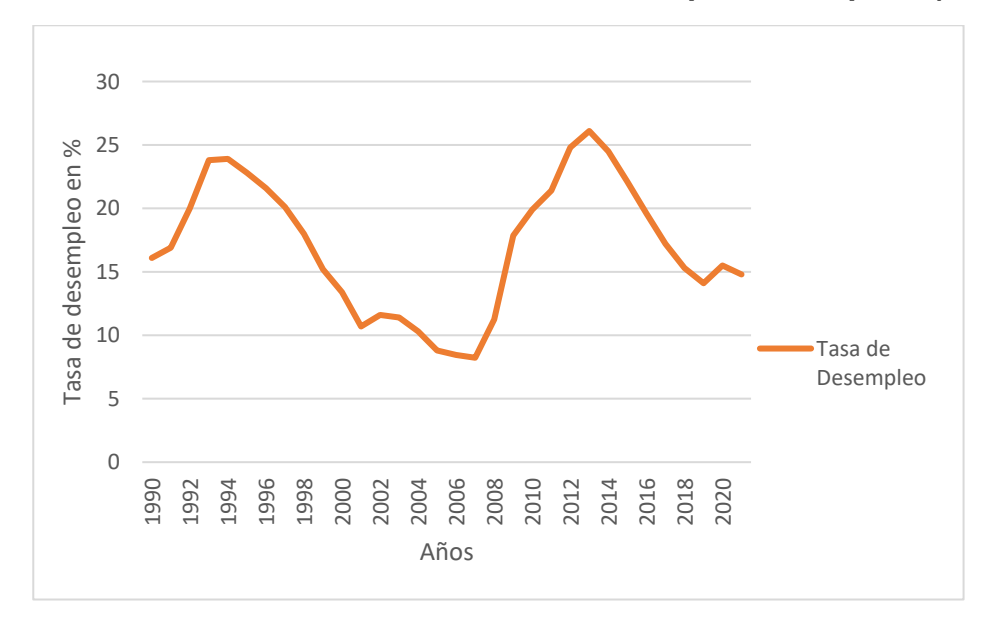

 **Gráfico 4.2: Evolución de la Tasa de desempleo en España (1990-2021)**

Fuente: Elaboración propia con datos de Eurostat y DatosMacro

Tenemos una primera etapa (1990-1994), donde el desempleo aumenta progresivamente y se alcanza un máximo de desempleo en el año 1994 (con un valor en la tasa de desempleo del 23,9%). Posteriormente tenemos una

**.** 

<sup>6</sup> Servicio Público de Empleo Estatal

<sup>7</sup> Encuesta de Población Activa

segunda etapa (1995-2008) en la que el desempleo decrece de manera brutal debido a la salida de la recesión de la economía española y la expansión internacional de la misma. Se alcanza un mínimo histórico de desempleo en España con solo un 8,23% de tasa de paro. A continuación, tenemos la tercera etapa (2008-2013) donde España y el mundo entran en una profundísima crisis económica y financiera debido al colapso de la burbuja inmobiliaria en EE. UU, lo cual afectó mucho a Europa y sobre todo a España debido a las rigideces que existen en nuestro mercado laboral. Se alcanza un máximo histórico de desempleo en el año 2013 con un 26,1% de paro. A partir de ahí, tenemos una última etapa hasta la actualidad, donde el paro ha ido disminuyendo progresivamente gracias a las medidas de carácter financiero que se fueron tomando en Europa durante la crisis. Cabe destacar que en el año 2020 la tasa de desempleo aumenta hasta el 15,5% debido a la pandemia de COVID-19 pero en 2021 ya se empieza a recuperar. [19]

 **Gráfico 4.3: Variación interanual de la Tasa de Desempleo en España**

<span id="page-14-0"></span>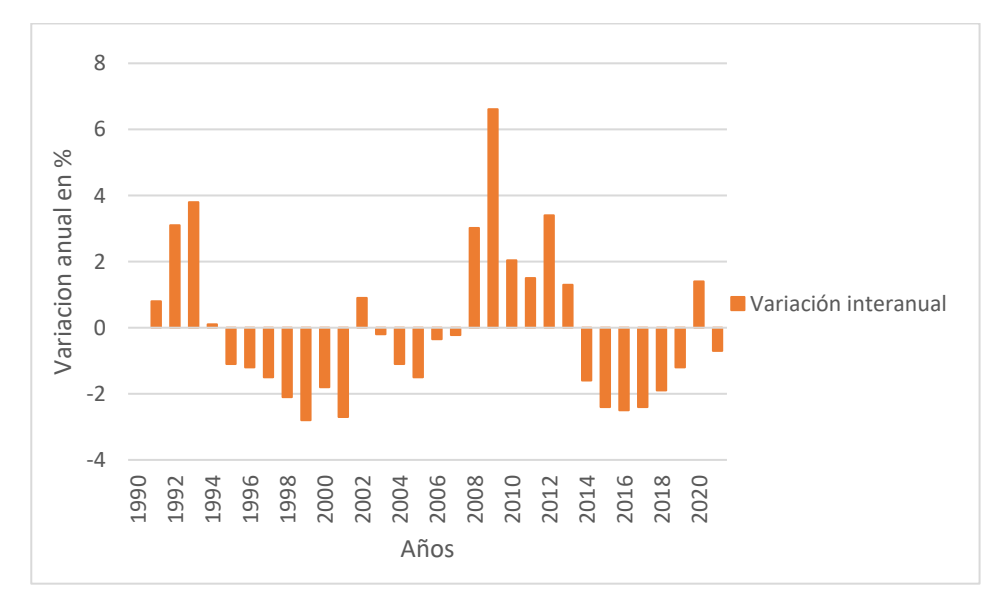

Fuente: Elaboración propia con datos de Eurostat y DatosMacro

En el anterior grafico destacamos 4 años con las variaciones más grandes. En el año 1993 se produce un aumento de 3,8 puntos porcentuales en la tasa de desempleo respecto al año 1990. En el año 1999 se produce una disminución de 2,8 puntos porcentuales. En 2009 se produce la mayor variación en todo el periodo, con un aumento de 6,61 puntos porcentuales. Y por último tenemos el año 2016, con una disminución de 2,5 puntos

porcentuales. Estos 4 importantes años son los que confirman, primero una clara tendencia al alza, luego una tendencia a la baja, posteriormente otra al alza con la mayor crisis de nuestra historia moderna y por último otra tendencia a la baja. [3] [7]

## <span id="page-15-0"></span>**4.3.Gasto en Investigación, Desarrollo e innovación (I+D+i)**

Este concepto hace referencia a 3 ideas fundamentales:

- ➢ Investigación: su objetivo es ampliar el conocimiento científico, por ejemplo, a la hora de la creación de nuevos productos o servicios.
- ➢ Desarrollo: evolución económica que lleve a un mayor bienestar y calidad de vida.
- ➢ Innovación: consiste en crear algo distinto a lo anterior o completamente nuevo, buscando la eficiencia.

En España en el año 2017 se puso en marcha el Plan Estatal de Investigación Científica, Técnica y de Innovación<sup>8</sup>, que establecía como objetivo que un 2% del PIB se destinase a I+D+i. El objetivo europeo es algo más ambicioso que el de España, ya que se encuentra en un 3%. [8] [18]

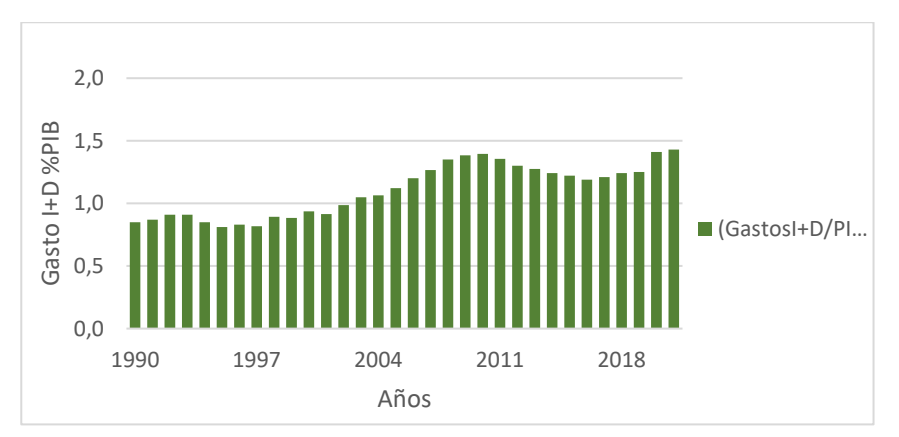

<span id="page-15-1"></span> **Gráfico 4.4: Gasto en I+D+i de España en % del PIB (1990-2021)**

Fuente: Elaboración propia con datos del INE

Podemos observar que España, desde el año 1990, ha ido incrementando poco a poco el gasto en I+D+i, pero aún está lejos del objetivo que se propuso en 2017 y de la media europea que actualmente se encuentra en un 2,3%. El valor mínimo lo alcanzó en el año 1995 con 0,81% del PIB destinado a la

**<sup>.</sup>** 8 (Ministerio de Industria, Economía y Competitividad, 2017)

investigación y el valor máximo lo alcanzó en el 2021 con un 1,43% del PIB. El incremento en estos 20 años ha sido de casi un 70% pero aún queda mucho margen de mejora para alcanzar los objetivos del 2%. [12]

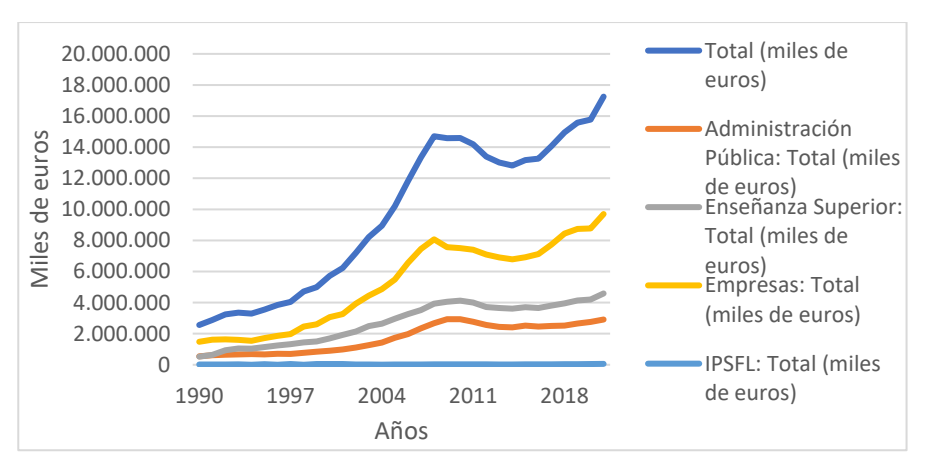

<span id="page-16-1"></span> **Gráfico 4.5: Gasto en I+D+i por sectores en España (1990-2021)**

Fuente: Elaboración propia con datos del INE

En cuanto a la distribución en la inversión en I+D+i por sectores, tenemos que los que más invierten son las empresas privadas, con un promedio del 53% de la inversión total y un valor de 5.196.481.000,1 (euros), logrando un máximo histórico en el año 2021, con un gasto medio de 9.696.149.000,2 (euros). En segundo lugar, tenemos a la Enseñanza Superior, con una media del 28.4% del gasto total y de media unos 2.706.080.000,7 (euros). En tercera posición, se encuentra la Administración Pública con un promedio del 18,1% del gasto total y con un máximo histórico en el año 2010, el cual ha estado muy cerca de alcanzar en el año 2021. Por último, tenemos a las instituciones privadas sin ánimo de lucro, que son las que menos invierten en I+D+i con una media muy pobre del 0,5%.

Observamos una tendencia claramente creciente durante todo el periodo excepto de 2008-2014 debido a la crisis económica y financiera mundial, que hizo que tanto el sector público como el sector privado redujeran drásticamente sus inversiones en desarrollo tecnológico e innovación. [13]

#### <span id="page-16-0"></span>**4.4. Huella Ecológica y Biocapacidad**

En primer lugar, vamos a definir una serie de conceptos relativos a este factor

- ➢ Huella Ecológica: es un indicador de sostenibilidad que mide el impacto y la presión que ejerce la humanidad sobre el planeta tierra. Es la superficie ecológicamente productiva que se necesita para producir los recursos consumidos por el individuo y también para absorber los residuos que genera. Es el gasto ecológico.
- ➢ Biocapacidad: se mide calculando la cantidad de superficie terrestre y marina biológicamente productiva disponible para proporcionar los recursos que consume una población y absorber sus desechos. En otras palabras, es la capacidad que tiene el planeta tierra para generar recursos. Es el ingreso ecológico. [9]

Por último, tenemos la definición de reserva o déficit de biocapacidad (se produce cuando la huella ecológica es mayor que la biocapacidad). Un déficit de biocapacidad sería la diferencia entre cuánto consume un país y cuánto pueden renovar sus ecosistemas. Un país puede tener déficit debido a importaciones netas, uso de bienes comunes globales como emisiones de CO2 o por el excesivo uso de sus ecosistemas. Una reserva seria todo lo contrario, y se produce cuando la biocapacidad está por encima de la huella ecológica.

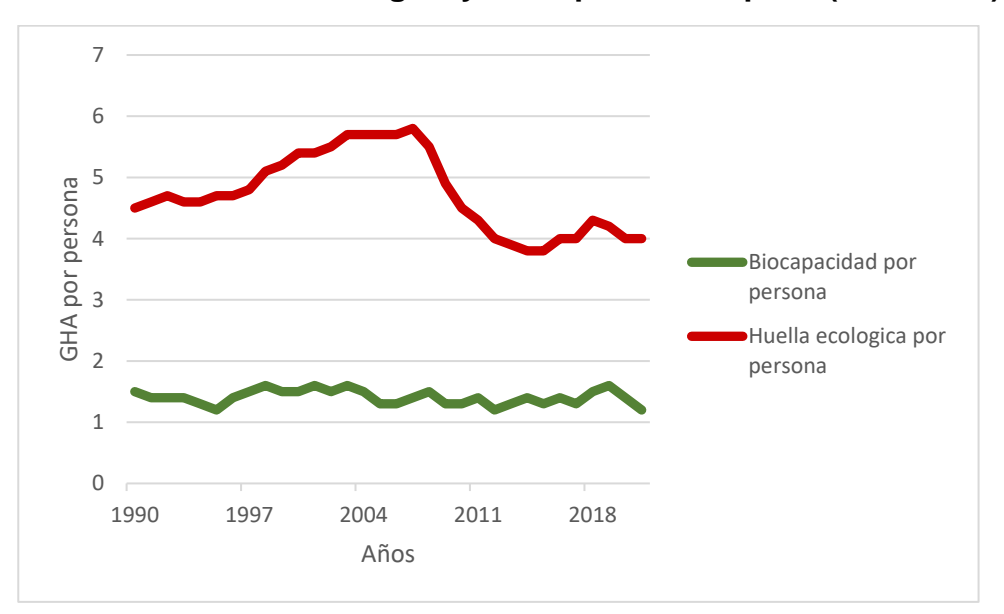

<span id="page-17-0"></span> **Gráfico 4.6: Huella ecológica y Biocapacidad España (1990-2021)**

Fuente: Elaboración propia con datos de Footprint Network

Como podemos apreciar en el anterior gráfico, tanto la huella ecológica como la biocapacidad, están medidas en hectáreas por persona (digamos que es una medición per cápita), pero también se pueden medir en hectáreas totales. Durante todo el periodo la huella ecológica sobrepasa `por bastante a la biocapacidad, esto quiere decir que desde 1990 no hay ningún año de reserva ecológica, sino que es un periodo de déficit ecológico (el área que hay entre la línea temporal roja y la verde). La biocapacidad se mantiene constante en torno a 1 y 2 hectáreas por persona, sin embargo, la huella ecológica se mantiene creciente hasta el año 2007, que alcanza su valor máximo de 5,8 hectáreas por persona, y a partir de ahí comienza a disminuir hasta la actualidad, cuando alcanza un valor de 4 hectáreas por persona.

El hecho de que haya siempre déficit es malo para el desarrollo ecológico, económico y social, porque significa que estamos viviendo para encima de nuestras posibilidades, sin tener en cuenta lo que el planeta nos puede dar o dejar de dar, y esto claramente no será sostenible a lo largo del tiempo, por ello hay que buscarle una solución. [2]

Según los datos de Footprint Network (2018), estamos realizando un gasto y un consumo como si dispusiésemos de los recursos de casi 3 planetas tierra, cuando en realidad solo tenemos uno.

Una gran parte de la huella ecológica viene de las emisiones de CO2 de las actividades humanas y con el fin de limitar estas emisiones, y así reducir la huella ecológica, se pueden tomar diferentes soluciones como, por ejemplo: reciclar, optimizar el consumo de energía, producir energía propia, desplazarse de forma más sostenible, etc. [14]

## <span id="page-18-0"></span>**5. METODOLOGÍA EMPLEADA Y RESULTADOS**

#### <span id="page-18-1"></span>**5.1.Análisis de la estacionariedad de las series**

**.** 

• Una serie con tendencia determinista es aquella cuya media depende de variable determinista (t<sup>9</sup>).

<sup>9</sup> La variable tendencia determinista es una serie de valores numéricos consecutivos, normalmente los naturales (1, 2, 3, 4,…N) y suele representarse por "t".

- Una serie con tendencia estocástica es aquella cuya varianza depende de la variable determinista (t).
- Si una serie tiene tendencia determinista y/o estocástica, los supuestos estadísticos que justifican la Teoría Asintótica no se cumplen, ya que esos supuestos requieren que las series sean estacionarias y ergódicas<sup>10</sup> o débilmente independientes.

Se dice que un proceso es estacionario si se verifican las 3 siguientes condiciones:

- $\triangleright$   $E(Y_t) = \mu$  (para cualquier  $t = 1, 2, ..., T$ ); esto quiere decir que la media teórica es independiente del tiempo y por lo tanto permanece constante a lo largo del tiempo.
- $\triangleright$   $Var(Y_t) = \delta_0$  (para cualquier t); la varianza también va a ser independiente del periodo. Esta condición se deriva de la tercera condición.
- $\triangleright$   $Cov(Y_t, Y_{t+s}) = \delta_s$ ; la correlación entre  $Y_t$  *e*  $Y_{t+s}$  será  $\rho_s$  (coeficiente de correlación entre  $Y_t e Y_{t+s}$ ) y que solo depende de la diferencia de periodos "s" pero no del periodo  $t$ .

#### <span id="page-19-0"></span>**5.1.1.** Análisis gráfico

**.** 

En este análisis procederemos a ver si las series son estacionarias o no mediante dos tipos de gráficos. Estos gráficos se obtienen de plantear una regresión de cada variable del modelo (tanto la dependiente como las independientes) respecto a la variable determinista (t). También se analizarán los correlogramas correspondientes a cada regresión.

<span id="page-19-1"></span>Primero analizaremos la variable dependiente, el *Índice de Desarrollo*  Humano. En la regresión se puede apreciar que el  $R<sup>2</sup>$  toma el valor de 0,97 y esto quiere decir que el 97% de la variabilidad de Y está explicado por  $t$  (hay un buen ajuste), en segundo lugar, vemos que el pvalor de  $t$  es 0 (esto es menor que  $0,05$ ) y esto quiere decir que la variable  $t$  es significativa. El parámetro de la tendencia determinista es positivo.

<sup>&</sup>lt;sup>10</sup> Un proceso ergódico es aquel que, a partir de una cierta distancia temporal entre las variables, estas pasan a ser independientes y sus covarianzas se anulan.

#### **Figura 5.1: Regresión de IDH frente a t.**

Dependent Variable: IDH Method: Least Squares Date: 03/27/23 Time: 18:45 Sample: 1990 2021

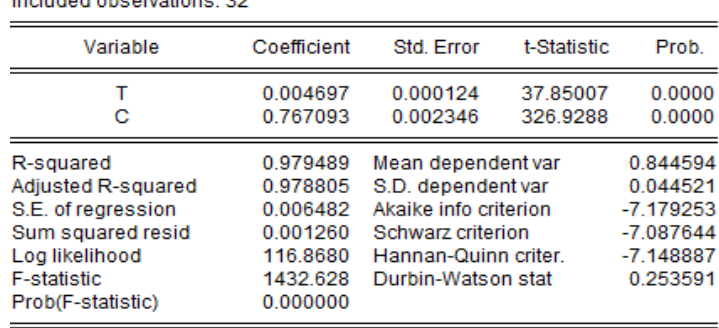

Fuente: Elaboración propia con Eviews

En cuanto al grafico que realiza Eviews podemos decir que la media claramente aumenta según avanza el tiempo (tendencia determinista creciente) y las oscilaciones de la varianza no son constantes por lo que esto indicaría también tendencia estocástica.

<span id="page-20-0"></span>**Gráfico 5.2: Valores reales y ajustados del IDH y residuos de la regresión.** 

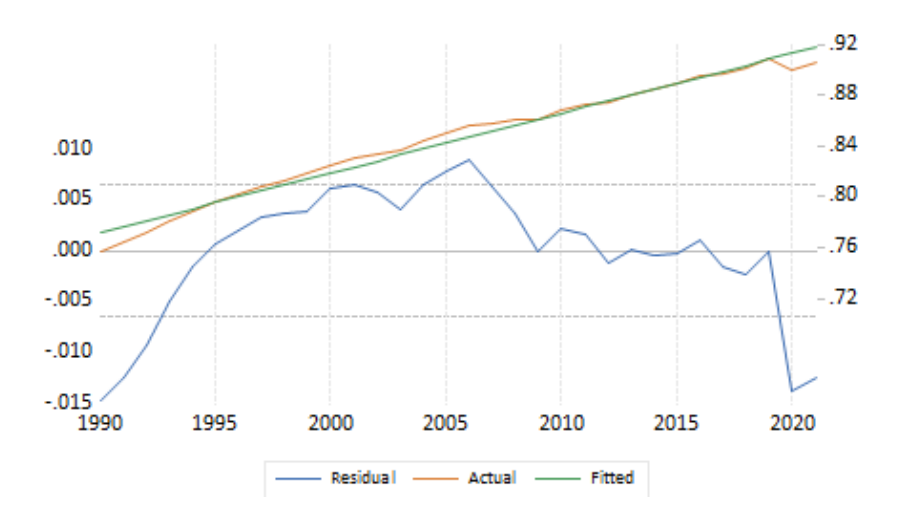

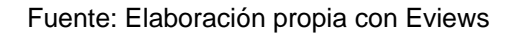

Respecto a los correlogramas podemos decir que los coeficientes muestrales de la Función de Autocorrelación Simple (FAS) decrecen y no entran dentro de las bandas de confianza hasta el tercer retardo. Solo un coeficiente de la Función de Autocorrelación Parcial (FAP) sale fuera de las bandas, los demás convergen a cero rápidamente. Aunque el grafico es sinusoidal, no permite asegurar que el patrón continúa decreciendo.

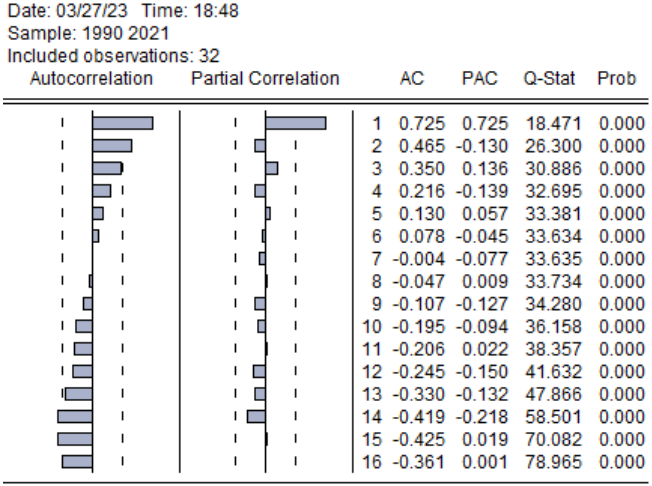

#### <span id="page-21-0"></span> **Figura 5.3: Correlogramas del IDH.**

Fuente: Elaboración propia con Eviews

A continuación, hare el mismo análisis para cada una de las variables explicativas y los gráficos para la interpretación de estos análisis estarán en el Anexo.

En cuanto al *Índice de Desigualdad de Género* podemos ver que el R<sup>2</sup> tiene un valor de 0,95 (95% de la variabilidad del IDG es explicado por t), el parámetro de la variable determinista es negativo (-0,0039), la tendencia determinista seria decreciente. El p-valor vale 0, es decir, la variable t es individualmente significativa.

En el gráfico realizado por Eviews vemos claramente que la media decrece con el tiempo y que las oscilaciones de la varianza en torno a la media no son constantes por lo que tendría tendencia determinista y estocástica.

En los correlogramas podemos ver que los coeficientes en la FAS no entran en las bandas de confianza hasta el tercer retardo y en la FAP solo esta fuera de las bandas el primer coeficiente y los demás convergen a cero. Se puede decir que la serie es ergódica.

Con la *Tasa de Paro* ya tenemos unos resultados diferentes, el R<sup>2</sup> es prácticamente cero (no hay ajuste en la regresión). El p-valor es 0,8 y esto es mayor que  $\alpha = 0.05$  por lo que la variable determinista no es individualmente significativa en esta regresión.

En el gráfico vemos que la media es constante durante el tiempo y las oscilaciones de la varianza en torno a la media también son de amplitud constantes en todo el periodo. Esto indicaría que no existe ni tendencia determinista ni tendencia estocástica.

En los correlogramas vemos como en la FAS los coeficientes no se hacen cero hasta el cuarto retardo y en la FAP salen fuera de las bandas de confianza los dos primeros retardos. Se puede decir que la serie sí que parece ergódica.

En cuanto al *Gasto en I+D+i* vemos que el parámetro que acompaña a t es positivo, el  $R^2$  tiene un valor de 0,9 y el p-valor es cero por lo que t es individualmente significativa.

Por el gráfico vemos que tiene tendencia determinista creciente y las oscilaciones de la varianza respecto a la media no son de amplitud constante por lo que también tendría tendencia estocástica.

En los correlogramas vemos que los coeficientes de la función de autocorrelación simple no entran en las bandas de confianza hasta el cuarto retardo y los coeficientes de la función de autocorrelación parcial no entran en las bandas hasta el tercer retardo. Se puede decir que la serie es ergódica.

Por último, tenemos la *Huella Ecológica* donde el parámetro que acompaña a t es negativo y el p-valor es 0 por lo que la variable determinista es individualmente significativa.

La variable tiene una tendencia determinista decreciente y también tiene tendencia estocástica.

Los coeficientes de la FAS se hacen cero a partir del cuarto retardo y los coeficientes de la FAP se meten dentro de las bandas de confianza a partir del tercer retardo. Como las anteriores, parece ser que las condiciones de ergodicidad también se cumplen.

<span id="page-22-0"></span>**5.1.2.** Test Aumentado de Dickey-Fuller

Una vez realizado el análisis gráfico, se procede a realizar el análisis analítico mediante el Test Aumentado de Dickey-Fuller (ADF) para ver si las series son verdaderamente estacionarias o no. Si la serie no es estacionaria, es integrada de orden 1, mientras que, si es estacionaria, es integrada de orden 0.

Consideramos como ejemplo la ecuación de un modelo transformado donde la variable dependiente está en primeras diferencias y se contrasta si el parámetro es nulo o negativo.

 $Y_t = \alpha + \beta Y_{t-1} + u_t$   $Y_t = \alpha + (1 + \gamma)Y_{t-1} + u_t = \alpha + Y_{t-1} + \gamma Y_{t-1} + u_t$  $\Delta Y_t = \alpha + \gamma Y_{t-1} + u_t$ 

El contraste es unilateral o también llamado de 1 cola:

 $\triangleright$   $H_0: \gamma = 0$  o  $\beta = 1$ , La serie es I(1) y no estacionaria  $\triangleright$   $H_1$ :  $\gamma < 0$  o  $\beta < 1$ , La serie es I(0) y estacionaria

En el caso de que  $H_0$  sea cierta y entonces  $Y_t$  posea una raíz unitaria, es decir, que  $\beta = 1$ , debemos fijarnos en el importante detalle de que en el modelo transformado de  $\Delta Y_t$  donde se realiza el contraste no exista autocorrelación. Esto lo comprobaremos según el contraste de Durbin-Watson (no existirá autocorrelación si el estadístico esta entre los valores de 1,67 y 2,33). En el caso de que detectemos autocorrelación deberemos introducir la dinámica necesaria para eliminarla (se introducen retardos de las primeras diferencias de la variable dependiente). La elección del número de retardos es complicada ya que, si incluimos de menos, el contraste DF no es válido, pero si incluimos de más, la potencia del test disminuye. Lo mejor será incluir los menos posibles y que además estos sean significativos ya que hay que tener en cuenta que la autocorrelación es un problema que invalida la inferencia asintótica, sin embargo, la omisión de variable relevante solo disminuye la precisión de los contrastes.

A la hora de introducir la variable temporal (t), debemos tener en cuenta que solo la introduciremos en aquellos regresores que en el análisis grafico tenían tendencia determinista (en nuestro caso serán todos menos la tasa de paro). El termino constante  $(\alpha)$  se incluirá en todos los casos.

Al hacer el contraste de raíz unitaria para la variable *IDH* podemos ver que el estadístico de Durbin-Watson tiene un valor de 2,48 y esto quiere decir que existe autocorrelacion. Para solucionarlo meteremos retardos de las primeras diferencias hasta que no exista autocorrelacion.

#### <span id="page-24-0"></span> **Figura 5.4: Test de Dickey-Fuller para la variable IDH**

Null Hypothesis: IDH has a unit root Exogenous: Constant, Linear Trend Lag Length: 0 (Automatic - based on SIC, maxlag=7)

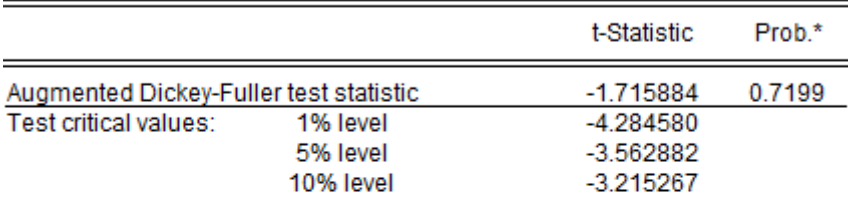

\*MacKinnon (1996) one-sided p-values.

Augmented Dickey-Fuller Test Equation Dependent Variable: D(IDH) Method: Least Squares Date: 03/27/23 Time: 19:02 Sample (adjusted): 1991 2021 Included observations: 31 after adjustments

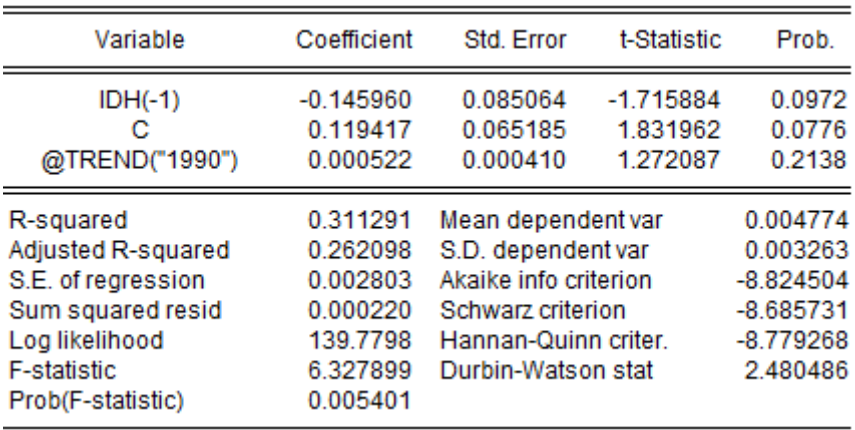

#### Fuente: Elaboración propia con Eviews

Incluimos un retardo de las primeras diferencias del IDH y el nuevo valor del estadístico Durbin-Watson es 2,09 por lo que ya no existe autocorrelación en la estimación. El retardo incluido no es individualmente

significativo, pero hemos de dejarlo, pues si lo quitamos, tendríamos de nuevo la ecuación con autocorrelación y el test DF no sería válido. Para un nivel de significación del 5%, el p-valor del test es 0,7997 por lo que no se rechaza la hipótesis nula y la serie es I(1).

#### <span id="page-25-0"></span> **Figura 5.5: Test de Dickey-Fuller para IDH sin autocorrelación**

Null Hypothesis: IDH has a unit root Exogenous: Constant, Linear Trend Lag Length: 1 (Fixed)

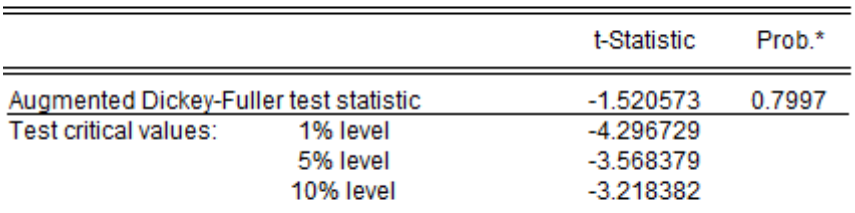

\*MacKinnon (1996) one-sided p-values.

Augmented Dickey-Fuller Test Equation Dependent Variable: D(IDH) Method: Least Squares Date: 04/17/23 Time: 18:13 Sample (adjusted): 1992 2021 Included observations: 30 after adjustments

| Variable                                                                                                    | Coefficient                                                                      | Std. Error<br>t-Statistic                                                                                                    |                                      | Prob.                                                                         |  |
|----------------------------------------------------------------------------------------------------|----------------------------------------------------------------------------------|----------------------------------------------------------------------------------------------------|--------------------------------------|-------------------------------------------------------------------------------|--|
| $IDH(-1)$<br>$D(IDH(-1))$<br>с<br>@TREND("1990")                                                                                        | $-0.149632$<br>$-0.265775$<br>0.124742<br>0.000468                               | 0.098405<br>0.192187<br>0.075151<br>0.000477                                                                                         | 0.1404<br>0.1785<br>0.1089<br>0.3355 |                                                                               |  |
| R-squared<br>Adjusted R-squared<br>S.E. of regression<br>Sum squared resid<br>Log likelihood<br><b>F-statistic</b><br>Prob(F-statistic) | 0.373503<br>0.301214<br>0.002752<br>0.000197<br>136.4414<br>5.166857<br>0.006192 | Mean dependent var<br>S.D. dependent var<br>Akaike info criterion<br>Schwarz criterion<br>Hannan-Quinn criter.<br>Durbin-Watson stat |                                      | 0.004700<br>0.003292<br>$-8.829427$<br>$-8.642601$<br>$-8.769660$<br>2.099470 |  |

Fuente: Elaboración propia con Eviews

En cuanto a las demás variables solo comentaré los resultados y los gráficos los pondré en el Anexo.

Para la variable *IDG* tenemos que Eviews no añade ningún retardo de las primeras diferencias en el modelo, según el test de Durbin-Watson, no hay presencia de autocorrelacion debido a que el valor que toma es 2,03,

esto hace que la inferencia asintótica sea válida y se pueda interpretar el contraste DF. Para un nivel de significación del 5%, tenemos que el pvalor es 0,369, es decir, no se rechaza la hipótesis nula y la serie es integrada de orden 1 y posee una raíz unitaria.

Para la variable *Tasa de Paro*, vemos que el programa Eviews, incluye un retardo de las primeras diferencias el cual es individualmente significativo, observamos que no existe autocorrelación ya que el valor del estadístico Durbin es 1,97. Para el análisis de esta regresión no incluíamos la variable temporal debido a que en el análisis grafico concluimos que esta variable no tenía tendencia determinista. El p-valor es 0,09 por lo que contradiciendo el análisis gráfico, concluimos que la serie Tasa de Paro, también es I(1).

En cuanto a la variable *Gasto en I+D+i*, en la regresión se incluye un retardo de las primeras diferencias de la variable, este retardo es individualmente significativo. No existe autocorrelacion en el modelo ya que el valor del estadístico d es 2,28. Para un nivel de significación del 5% el p-valor es 0,2522, por lo que no se rechaza la  $H_0$ , la serie es integrada de orden 1 (tiene raíz unitaria) y por lo tanto no es estacionaria.

Por último, tenemos la variable *Huella Ecológica*, donde podemos ver que el programa incluye un retardo de las primeras diferencias el cual es significativo, no existe autocorrelación ya que el estadístico Durbin-Watson vale 2,13. Para un nivel de significación del 5%, el p-valor es 0,656, es decir, no se rechaza la hipótesis nula y por lo tanto la serie es integrada de orden 1 (posee raíz unitaria) y no es estacionaria.

#### <span id="page-26-0"></span>**5.2.Cointegración entre las series**

Una vez analizada la estacionariedad de las series, hemos llegado a la conclusión de que todas las series son I(1), y a continuación vamos a proceder a comprobar si existe una relación de equilibrio a largo plazo, es decir, vamos a ver si existe cointegración o no entre las series.

Para ello vamos a realizar el Test de Cointegración de Engel y Grenger, que ha implementado Eviews recientemente, aunque también se podría hacer con el método tradicional, que es realizar el Test de Raíz Unitaria a los residuos de la regresión completa, pero este método es más largo y además el p-valor y valores críticos que proporciona no son válidos, y habría que acudir a las tablas de Mackinon.

#### <span id="page-27-0"></span> **Figura 5.6: Regresión completa con todas las variables**

Dependent Variable: IDH Method: Least Squares Date: 05/02/23 Time: 11:22 Sample: 1990 2021 Included observations: 32

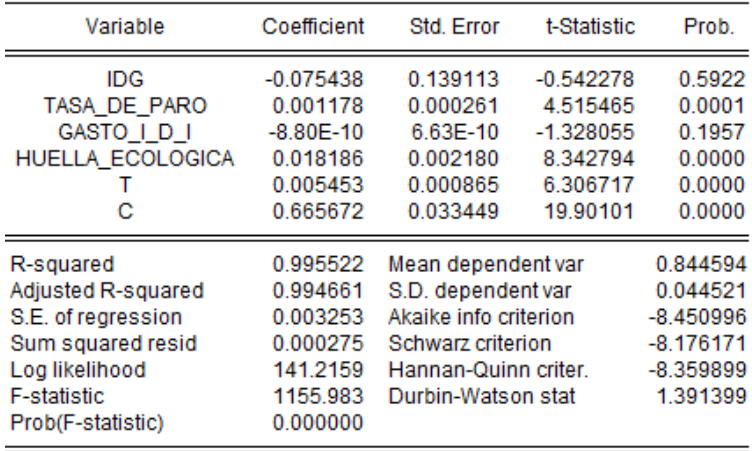

Fuente: Elaboración propia con Eviews

En este grafico tenemos la regresión entera:

 $IDH_t = \beta_0 + \beta_1 IDG_t + \beta_2 TP_t + \beta_3 GastolDi_t + \beta_4 HE_t + u_t$ 

#### <span id="page-27-1"></span> **Figura 5.7: Test de Cointegración de Engel y Grenger**

Date: 05/04/23 Time: 19:00<br>Series: IDH IDG TASA\_DE\_PARO GASTO\_I\_D\_I HUELLA\_ECOLOGICA Sample: 1990 2021 Included observations: 32 Null hypothesis: Series are not cointegrated Num inyoursus. Series are not connegrated<br>Cointegrating equation deterministics: C @TREND<br>Automatic lags specification based on Schwarz criterion (maxlag=6) Dependent<br>IDH tau-statistic<br>-3.875566 Prob **statisti** Prob.\*<br>0.2730  $-22.57959$ 0.3882 IDG  $-4562367$ 0.1626  $-2508602$ 0.1637 TASA\_DE\_PARO  $-4.571011$ 0.1606  $-23.77553$ 0.2165 GASTO<sub>LD</sub>  $-3.590863$ 0.5128  $-18.59142$ 0.5085  $-4.727545$  $0.1271$ HUELLA\_ECOLOG.  $-24.94796$ 0.1688 \*MacKinnon (1996) p-values Intermediate Results HUELLA\_<br>-0.804773 **IDH IDG** TASA\_DE GASTO\_I  $Rho - 1$  $-0.728374$  $-0.809227$  $-0.766953$  $-0.599723$ Rho S.E. 0.187940 0.177370 0.167786 0.167014 0.170231 Residual variance 8.50E-06 1.70E-05 2.442998 6.28E+11 0.017041 Long-run residual variance 8.50E-06 1.70E-05 2.442998  $6.28E+11$ 0.017041 Number of lags  $\Omega$  $\Omega$  $\Omega$  $\Omega$  $\mathbf{0}$ Number of observations  $\overline{31}$ 31  $\overline{31}$  $31$  $\overline{31}$ 5 Number of stochastic trends\* 5 5 -5 5

\*\*Number of stochastic trends in asymptotic distribution

En la anterior imagen debemos fijarnos en el p-valor que esté situado al lado del Tau-Statistic en la variable dependiente (IDH), cuyo valor es de 0,3882, que para un nivel de significación del 5% diríamos que no se rechaza la hipótesis nula y, por lo tanto, no existe una relación de equilibrio a largo plazo entre las variables, es decir, no cointegran. Ante esta situación nos encontramos ante una regresión espuria<sup>11</sup>.

Tras un análisis de cual podría ser el problema de la regresión (si es que acaso lo había), llego a la conclusión de que la variable que más problemas me ha ocasionado en el estudio, es la Tasa de Paro, e intuyo que podría ser debido a la forma de parábola que provoca la representación de sus valores, ya que a lo largo del tiempo esta variable no es creciente ni decreciente, sino que presenta claras fluctuaciones.

Aprovechando que en el análisis descriptivo hice un análisis y un gráfico sobre la variación interanual de la tasa de paro (que equivale al concepto econométrico de primeras diferencias), voy a cambiar la variable Tasa de Paro por la Variación Interanual de la Tasa de Paro.

<span id="page-28-0"></span>Además, a la hora de realizar el contraste de cointegración de Engel, en vez de solo introducir la variable determinista linealmente, la introduciré también en su forma cuadrática (debido a la forma polinómica que tiene esta función), y a partir de ahí veré si los resultados me llevan a la misma conclusión o si, por el contrario, la relación deja de ser espuria.

**.** 

<sup>11</sup> Regresión que proporciona pruebas estadísticas engañosas de una relación lineal entre variables independientes no estacionarias.

#### **Figura 5.8: Regresión completa con la Variación interanual de la Tasa de Paro, variable determinista y variable determinista cuadrática.**

Dependent Variable: IDH Method: Least Squares Date: 06/05/23 Time: 18:02 Sample: 1990 2021 Included observations: 32

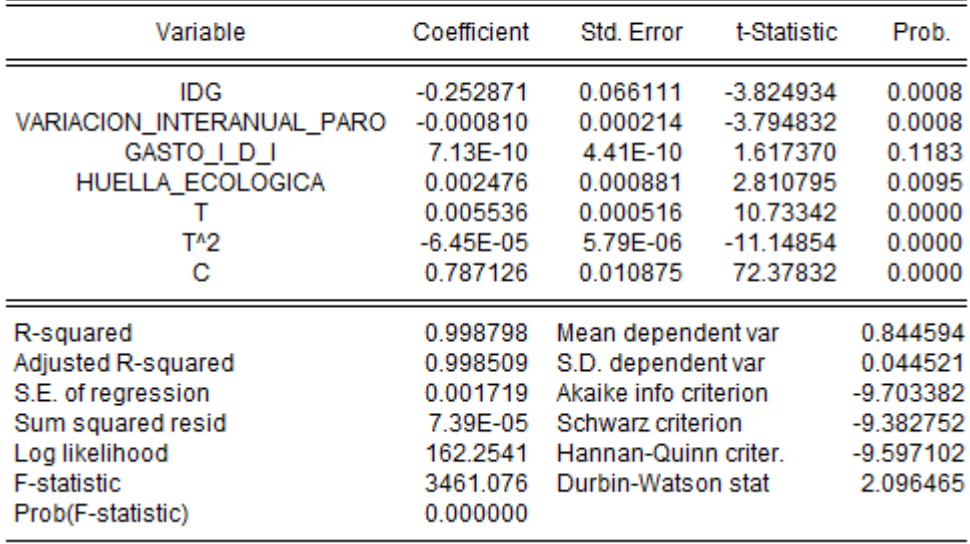

Fuente: Elaboración propia con Eviews

#### <span id="page-29-0"></span>**Figura 5.9: Test de Cointegración de Engel y Grenger con las primeras diferencias de la tasa de paro y variable determinista cuadrática.**

Date: 05/04/23 Time: 19:03 Series: IDH IDG VARIACION\_INTERANUAL\_PARO HUELLA\_ECOLOGICA GASTO\_I\_D\_I Sample: 1990 2021 Included observations: 32 Null hypothesis: Series are not cointegrated Cointegrating equation deterministics: C @TREND @TREND^2 Automatic lags specification based on Schwarz criterion (maxlag=6)

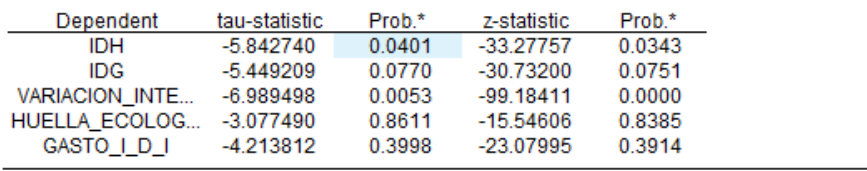

\*MacKinnon (1996) p-values.

Intermediate Results:

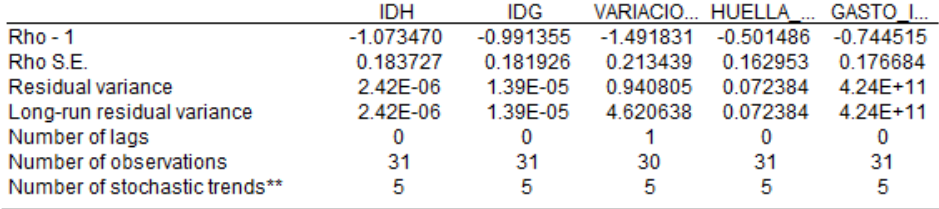

\*\*Number of stochastic trends in asymptotic distribution

Vemos según el anterior gráfico, que, sustituyendo el regresor Tasa de Paro por sus primeras diferencias, y además incluyendo la variable determinista de una forma cuadrática, que el p-valor situado para la variable dependiente IDH, toma un valor de 0,0401, que para un nivel de significación de 5%, rechazaríamos la  $H_0$  y por lo tanto ahora sí que las series cointegrarían y por lo tanto no habría una relación espuria.

#### <span id="page-30-0"></span>**6. MODELOS PLANTEADOS**

#### <span id="page-30-1"></span>**6.1.Modelo de largo plazo**

Una vez analizada la cointegración entre las series, y concluyendo que sí que cointegran, es decir, que hay una relación de equilibrio en el largo plazo, pasamos a analizar si el modelo planteado en la figura 5.8, presenta autocorrelación o no.

Para ello primero se analizan los correlogramas de la regresión.

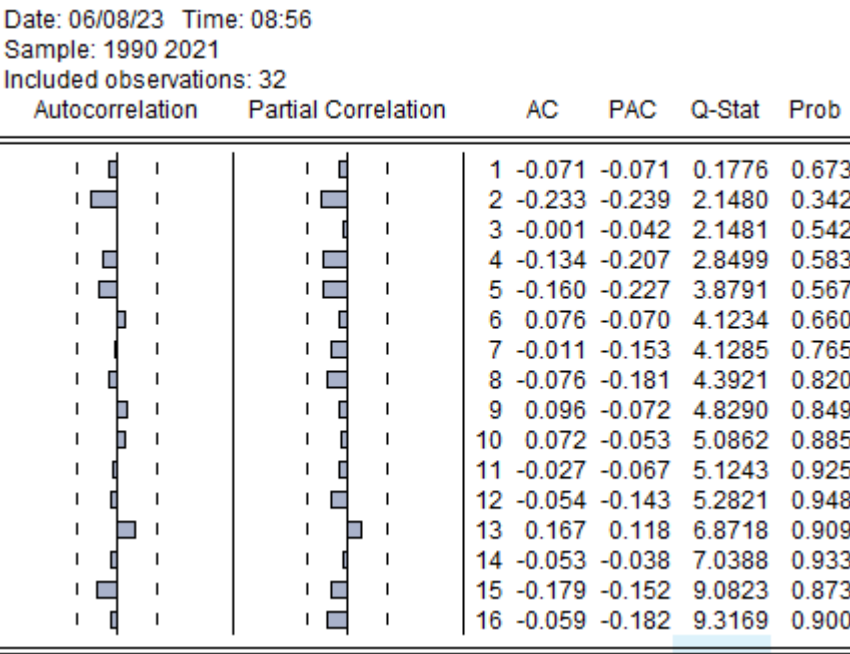

#### <span id="page-30-2"></span> **Figura 6.1: Correlogramas de la regresión completa.**

Fuente: Elaboración propia con Eviews

Como se puede apreciar en la anterior figura, tanto en la FAP como en la FAS, todos los correlogramas se encuentran dentro de las bandas de confianza, por lo que podríamos decir que gráficamente no hay presencia de

autocorrelación en el modelo. Este método no basta para concluir que no existe autocorrelación, por lo que también realizaremos el método analítico.

Test de Breusch-Godfrey:

 $H_0$ : No existe autocorrelación.

 $H_1$ : Existe autocorrelación  $AR(r)$  o  $MA(r)$   $r = 1, 2, ..., n$ 

Primero realizaremos la prueba con un retardo y posteriormente con dos retardos.

#### <span id="page-31-0"></span> **Figura 6.2: Test de Breusch-Godfrey con 1 retardo.**

Breusch-Godfrey Serial Correlation LM Test: Null hypothesis: No serial correlation at up to 1 lag

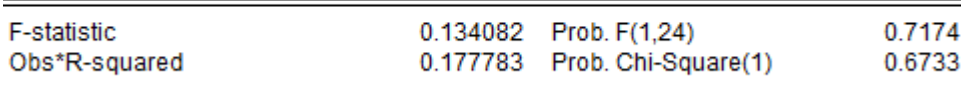

Fuente: Elaboración propia con Eviews

Podemos observar que el p-valor es 0,6733, al ser este valor mayor que el nivel de significación 0,05, no rechazaríamos la hipótesis nula y por lo tanto no existiría autocorrelación.

#### <span id="page-31-1"></span> **Figura 6.3: Test de Breusch-Godfrey con 2 retardos.**

Breusch-Godfrey Serial Correlation LM Test: Null hypothesis: No serial correlation at up to 2 lags

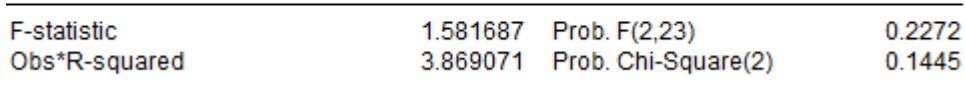

Fuente: Elaboración propia con Eviews

El p-valor, en este caso 0,1445 para dos retardos sigue estando por encima de 0,05, por lo que tampoco rechazaríamos la hipótesis nula, es decir, no existe autocorrelación.

Tras este análisis gráfico y analítico, concluimos en que el modelo de largo plazo no presenta autocorrelación. A continuación, pasaríamos a analizar los resultados de la estimación de la Figura 5.8.

Por un lado, el grado de explicación lineal de la variable endógena viene determinado por el  $R^2$  (coeficiente de determinación), esta toma un valor de 0,998798. Un 99,87% de la variabilidad del IDH es explicada linealmente por los regresores del modelo. El coeficiente de determinación ajustado también presenta un buen valor; 0,998509.

Respecto a la significación individual, todos los p-valores de la t de Student son menores que α excepto el de Gasto en I+D+i, eso quiere decir que este regresor es el único no significativo, por lo que incluso podría eliminarse del modelo. En este caso he decidido dejarlo en el modelo ya que, al eliminarlo, tanto el  $R^2$  como el ajustado disminuían y la inclusión de variable irrelevante no supone un problema tan grave como la omisión de variable relevante en la regresión. En cuanto a la significación conjunta, tenemos que el p-valor de la F de Snedecor es 0, es decir, los regresores son conjuntamente significativos.

En cuanto a los coeficientes que acompañan a cada regresor, tenemos que los del término constante y la huella ecológica son positivos. Esto tiene sentido en el coeficiente del término constante ya que, si todos los coeficientes de los regresores fuesen nulos, aun así, existiría desarrollo, debido a que puede haber muchas otras variables que lo expliquen. En el caso de la Huella Ecológica no tiene tanto sentido, debido a que, a más Huella Ecológica, menos desarrollo, sin embargo, el coeficiente positivo indica todo lo contrario. La explicación de este tema la haré en las conclusiones. El coeficiente de la variable determinista *t* también es positivo, ya que según va pasando el tiempo, el IDH va aumentando.

Los coeficientes que acompañan a las variables IDG y Variación de Tasa de Paro son negativos. En los dos casos cobra sentido. Respecto al IDG tenemos que cuanto mas disminuye el IDG, más aumenta el IDH. Esto tiene sentido debido al rango de valores en los que se sitúa el IDG (siendo cercano a 0 mejor). En el caso de la Variación de la Tasa de Paro, cuantas menos variaciones en la Tasa de Desempleo haya, más desarrollo hay (esto tiene sentido porque el hecho de que el paro no varíe demasiado, implica estabilidad en el mercado de trabajo español y por lo tanto mayor IDH). Es totalmente lógico pensar también que, cuanto más paro hay en un país, menos desarrollo humano hay.

En cuanto al Gasto en I+D+i, su coeficiente es irrelevante ya que es prácticamente nulo y además la variable no es individualmente significativa. La variable determinista cuadrática también tiene poca relevancia en este caso, ya que esta solo se introdujo en el modelo debido a la tendencia determinista cuadrática de una de las variables explicativas lo cual luego contribuye a la cointegración entre las variables en el largo plazo.

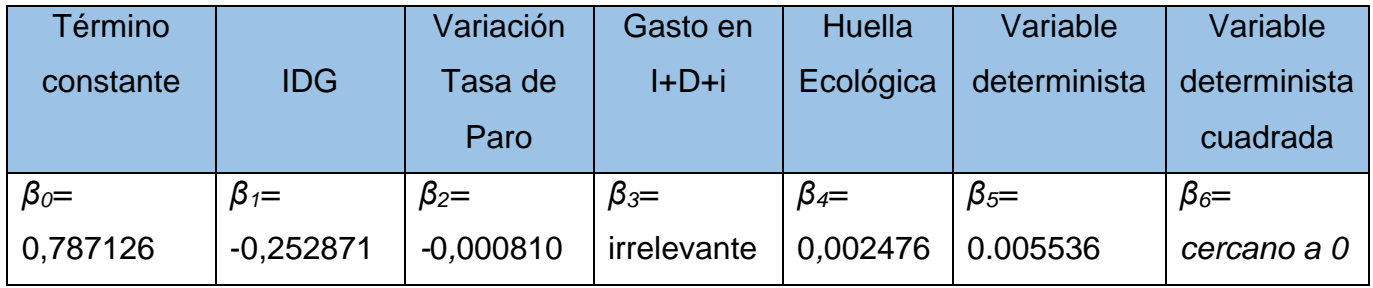

La interpretación matemática de los coeficientes es muy sencilla. Para el coeficiente del IDG, por ejemplo, si decimos que se incrementa en 1 ud el IDG, se produciría una reducción de 0,25 en el IDH (manteniendo el resto de variables constantes). Esto es así debido a que cuanto mas alto es el IDG, peor igualdad de género existe.

<span id="page-33-0"></span>**6.1.1.** Peso relativo de las variables dentro del modelo de l/p.

<span id="page-33-1"></span>El programa Eviews incorpora una opción en la que normaliza las variables observables del modelo, para así poder comparar el peso que tiene cada regresor dentro del modelo y saber que variables influyen mas en la variable dependiente (IDH). Se trata de analizar la importancia relativa.

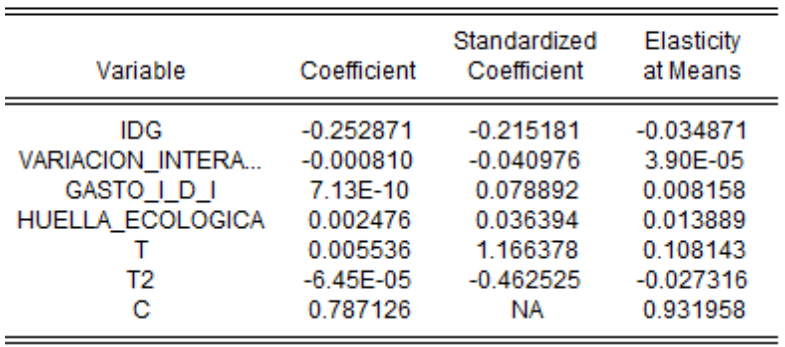

#### **Figura 6.4: Scaled coefficients en el largo plazo**

Fuente: Elaboración propia con Eviews

**Scaled Coefficients** 

Sample: 1990 2021 Included observations: 32

Date: 06/12/23 Time: 18:02

Hay que tener en cuenta los valores absolutos de la columna Standardized Coefficient. Atendiendo a la figura anterior, tenemos que, en el largo plazo, las dos variables mas importantes del modelo son las dos tendencias deterministas, esto es lógico al ser un modelo temporal con todas las variables del modelo no estacionarias. La variable más importante después es el IDG y posteriormente las demás con un peso relativo menor que las anteriores.

#### <span id="page-34-0"></span>**6.2.Modelo de corrección de error**

El modelo de corrección de errores es un enfoque econométrico utilizado para analizar la relación entre variables que se ha determinado que son cointegradas. En el corto plazo, las variables pueden desviarse temporalmente de este equilibrio a l/p por diversos factores. El MCE lo que busca es modelar y cuantificar estas desviaciones y la velocidad a la cual se corrigen.

El modelo se construye por una regresión que incluye las primeras diferencias de las variables cointegradas y también por los residuos de la ecuación a largo plazo retardados un periodo (término de corrección de error o términos en otros casos). El coeficiente asociado a este termino captura la velocidad a la cual las desviaciones del equilibrio se corrigen, es decir, cuanto ajuste ocurre en cada periodo de tiempo para volver al equilibrio.

La ecuación de regresión seria la siguiente:

$$
\Delta IDH_t = \beta_0 + \beta_1 \Delta IDG_t + \beta_2 \Delta VariaciónTasaParo + \beta_3 \Delta HE + \beta_4 e_{t-1} + \varepsilon_t
$$

En este caso he decidido eliminar la variable Gasto en I+D+i ya que en el modelo de largo plazo salió que era no significativa.

#### <span id="page-35-0"></span> **Figura 6.5: Modelo de corrección de error**

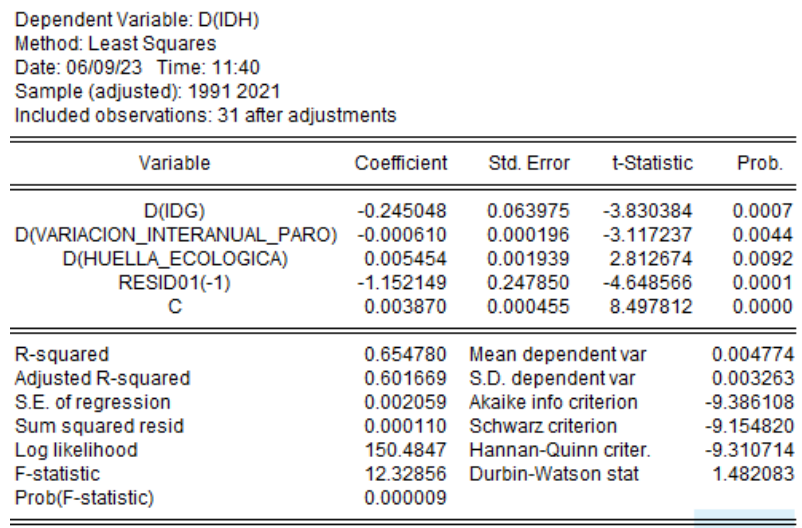

Fuente: Elaboración propia con Eviews

En primer lugar, para ver si este modelo a corto plazo es válido, debemos de estudiar si existe autocorrelación o no. Primero mediante los correlogramas y posteriormente mediante el Test de Breusch-Godfrey.

#### <span id="page-35-1"></span> **Figura 6.6: Correlogramas del MCE**

Date: 06/09/23 Time: 11:43 Sample (adjusted): 1991 2021 Q-statistic probabilities adjusted for 4 dynamic regressors

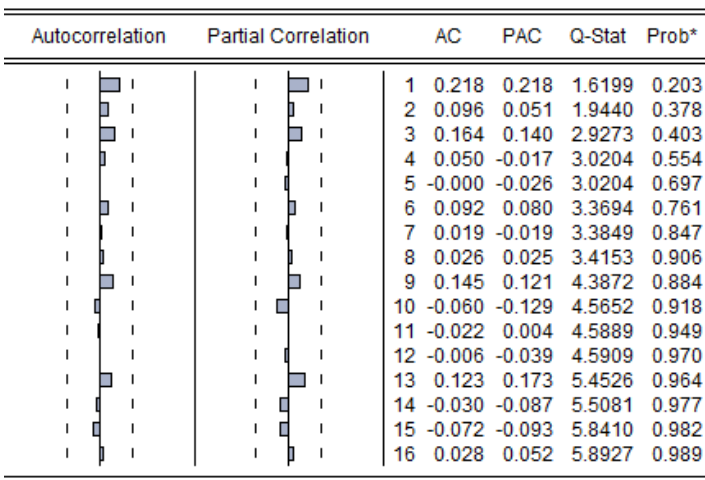

Según los correlogramas, en este modelo no existiría autocorrelación, ya que los coeficientes de correlación parcial y simples se encuentran dentro de las bandas de confianza.

#### <span id="page-36-0"></span> **Figura 6.7: Test Breusch-Godfrey para el MCE**

Breusch-Godfrey Serial Correlation LM Test: Null hypothesis: No serial correlation at up to 1 lag

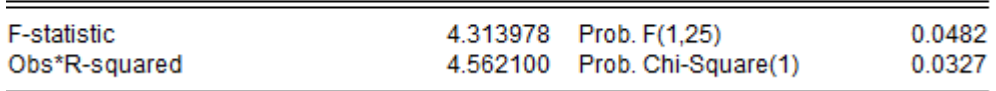

Fuente: Elaboración propia con Eviews

Atendiendo a la prueba con un retardo, se concluye que en este modelo si que hay presencia de autocorrelación. El p-valor 0,0327 es menor que 0,05, por lo que rechazaríamos la hipótesis nula y sí que existiría autocorrelación. Esto quiere decir que los errores en un periodo están correlaciones con los errores en periodos anteriores. Ante esto, el modo de actuar para solucionar este problema sería introducir un retardo de alguno de los regresores. En mi caso probaré con un retardo del ∆IDG.

#### <span id="page-36-1"></span> **Figura 6.8: MCE con un retardo de** ∆

Dependent Variable: D(IDH) Method: Least Squares Date: 06/09/23 Time: 11:47 Sample (adjusted): 1992 2021 Included observations: 30 after adjustments

<span id="page-36-2"></span>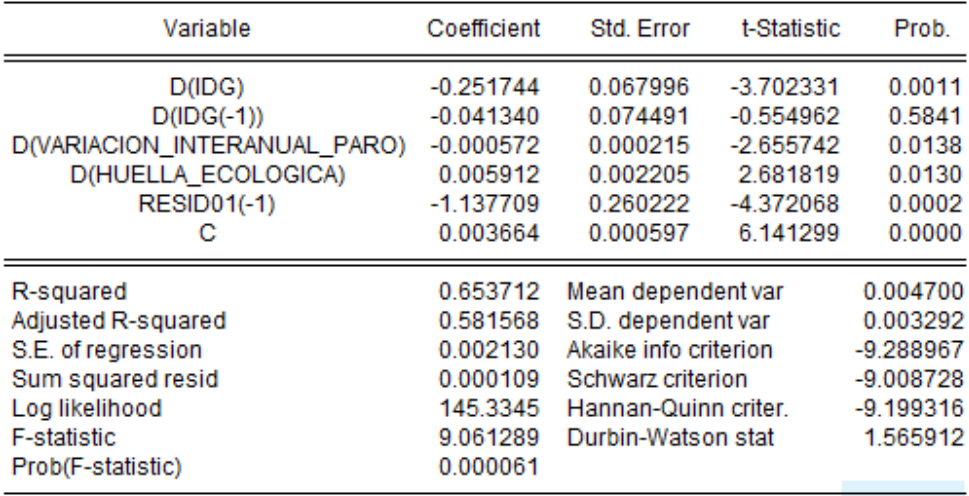

#### **Figura 6.9: Test Breusch-Godfrey en MCE con retardo de** ∆

Breusch-Godfrey Serial Correlation LM Test: Null hypothesis: No serial correlation at up to 1 laq

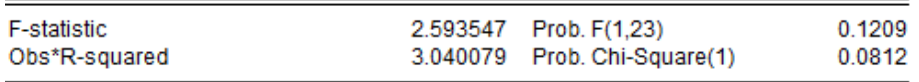

Fuente: Elaboración propia con Eviews

Como podemos observar, la autocorrelación desaparece del modelo. El pvalor es  $0.0812 > \alpha$ , por lo que no se rechaza la hipótesis nula y entonces no existe autocorrelación. Vemos que, en la regresión, el regresor añadido para eliminar la autocorrelación no es individualmente significativo, pero esto no importa demasiado, ya que es mejor caer en inclusión de variable irrelevante que en autocorrelación, ya que este último problema causaría problemas de validez de la inferencia estadística e incluso errores en la especificación en el modelo.

Todos los demás regresores son individualmente significativos y además conjuntamente significativos.

El p-valor del término de corrección de error vale 0, esto quiere decir que aceptamos la hipótesis alternativa de que el coeficiente que acompaña a este término es distinto de 0, es decir, es individualmente significativo. Si no fuera significativo, en ese momento el modelo estaría en el equilibrio, es decir, la serie IDH se ajustaría a los cambios en los regresores dentro del mismo periodo.

<span id="page-37-0"></span>**6.2.1.** Peso relativo de las variables en el modelo de c/p

#### <span id="page-37-1"></span> **Figura 6.10: Scaled Coefficients en el corto plazo**

**Scaled Coefficients** Date: 06/12/23 Time: 18:08 Sample: 1990 2021 Included observations: 30

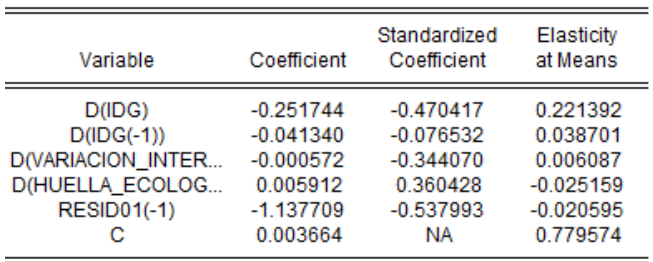

La variable con mas peso relativo es el termino de corrección de error. Como en este caso el término de corrección de error es significativo, el modelo no está en equilibrio en cada momento, sino que la serie IDH se ajusta a los cambios de las variables explicativas, pero no dentro del mismo periodo en el que se producen dichos cambios (Gujarati, 2010). A continuación, las variables que más peso relativo tienen son:  $\Delta IDG$ ,  $\Delta HE$  y  $\Delta VarTP$  en ese orden. Al igual que en el modelo de l/p, hay gran importancia de la variable IDG debido a la potente relación existente con la variable endógena. En el corto plazo sin embargo hay mas peso relativo de la HE que de la Variación de la Tasa de Paro, esto tiene sentido ya que las perturbaciones en el desempleo no afectan al desarrollo humano y económico en el corto plazo, sino que tienen mas influencia a lo largo del tiempo.

#### <span id="page-38-0"></span>**7. CONCLUSIONES**

Tras la realización del modelo econométrico, podemos extraer las siguientes conclusiones:

- ➢ Influencia del IDG en el desarrollo humano: esto quiere decir que la desigualdad de género afecta al desarrollo humano de un país. Se trata de una relación inversa, cuanto mas disminuya el IDG, mas aumenta el IDH. El regresor tiene buena capacidad explicativa tanto en el l/p como en el c/p.
- ➢ Impacto del desempleo: en nuestro caso, la tasa de desempleo fue sustituida por sus primeras diferencias para así resolver problemas de índole estadística, pero la conclusión nos lleva al mismo sitio, cuanto mas desempleo hay en nuestra economía, menor desarrollo hay en nuestro país. Se trata también de una relación inversa. Destacar la importancia de las políticas de generación de empleo para mejorar el bienestar de la población.
- ➢ Muy poca relevancia de la inversión en I+D+i en este estudio. Habría que analizar la no significación de esta variable mas en profundidad.
- ➢ Consideraciones ambientales altas: importancia de la Huella Ecológica en el modelo. En el modelo ocurre una cosa curiosa ya que la relación entre el IDH y la Huella Ecológica es directa, esto no debería ser así

ya que menos impacto medioambiental para nuestro planeta y menos generación de residuos tendría que implicar mejor desarrollo. Pero esto no es así, y la explicación que encuentro a esta relación es que, a medida que un país experimenta mayor desarrollo, es bastante probable que el nivel de vida mejore, lo que a su vez aumenta el consumo de bienes y servicios. Si este consumo no está respaldado por prácticas sostenibles, puede resultar en un aumento de la Huella Ecológica. Se puede decir lo mismo desde el punto de vista de la producción en vez desde el punto de vista del consumo, a mayor desarrollo, mayor producción industrial, y si está tampoco esta respaldada por prácticas sostenibles, es posible que aumenten los gases de efecto invernadero y otros contaminantes. Se trata de relaciones bidireccionales complejas ya que, a menor huella, mayor desarrollo, pero a mayor desarrollo, mayor huella (es una especie de paradoja) Es un tema bastante interesante que podrá ser analizado en futuros trabajos.

Como adelantamos en la introducción, el IDH es una medida que se queda muy corta para analizar algo tan importante como el desarrollo humano, ya que solo tiene en cuenta la educación, la salud y los ingresos. Existen muchos otros factores que podrían influir enormemente mas en este, como los que he introducido yo en mi modelo y otros muchos más disponibles en otros trabajos y estudios. Habría que abordar muchas otras variables para una mejor medición de este donde se incluyan todo tipo de indicadores, entre ellos: indicadores económicos, indicadores sociales, indicadores de desarrollo tecnológico, indicadores del desarrollo local e indicadores de desarrollo ambiental.

Como se puede comprobar, en el modelo he introducido un índice de cada tipo de indicador para que hubiera la mayor variedad y riqueza posible en el estudio.

Como continuación de esta primera investigación, dejo abiertas varias líneas: analizar la relación del IDH con la inversión en I+D+i e incidir en la relación con la Huella Ecológica que parece ser de doble dirección.

#### <span id="page-40-0"></span>**8. BIBLIOGRAFÍA**

- [1] Alonso, A., Fernández Macho, J., & González, P. (2012). *Indice de Desigualdad de Género en Bizkaia.* Bizkaia: Instituto de Economía Pública.
- [2] Climate Consulting. (2022). *Climate Consulting by Selectra*. Obtenido de https://climate.selectra.com/es/que-es/huella-ecologica
- [3] DatosMacro . (2023). *Tasa de desempleo España*. Obtenido de https://datosmacro.expansion.com/paro/espana?sc=LAB-
- [4] Espina, P. Z. *Material docente de Econometría .* Universidad de Valladolid. Facultad de ciencias económicas.
- [5] Espina, P. Z. *Uva online*. Obtenido de Youtube: https://youtu.be/Hozh0YxGkzs
- [6] Espina, P. Z. *Uva Online* . Obtenido de Youtube: https://youtu.be/14Tks1IstOE
- [7] EUROSTAT. (2023). *Tasa de desempleo total* . Obtenido de https://ec.europa.eu/eurostat/databrowser/view/tps00203/default/table?la ng=en
- [8] Gispert, B. (2022). La inversión española en I+D crece hasta el 1,43% del PIB pero sigue lejos de la media de la UE. Madrid, España.
- [9] Global Footprint Network . (2023). *Global Footprint Network* . Obtenido de https://data.footprintnetwork.org/?\_ga=2.6318971.850473330.16787868 42-1850348960.1678786842#/
- [10] Granados, J. A. (1995). *Algunas ideas criticas sobre el Indice de Desarrollo Humano .* Obtenido de https://iris.paho.org/bitstream/handle/10665.2/15568/v119n1p74.pdf?seq uence=1
- [11] INE. (2023). *Encuesta de Población Activa*. Obtenido de https://www.ine.es/dyngs/INEbase/es/operacion.htm?c=Estadistica\_C&ci d=1254736176918&menu=ultiDatos&idp=1254735976595
- [12] INE. (2023). *Gasto en I+D en relación al PIB por años* . Obtenido de https://www.ine.es/jaxi/Datos.htm?tpx=54582
- [13] INE. (2023). *Gasto en I+D por años y sectores*. Obtenido de https://www.ine.es/jaxi/Datos.htm?tpx=54581
- [14] J.Ramirez, K. (2021). *Blog de energías renovables* . Obtenido de https://blogs.imf-formacion.com/blog/energiasrenovables/medioambiente/que-es-huella-ecologica-comocalcularla/#:~:text=Huella%20ecol%C3%B3gica%20%3D%20Consumo %20%2F%20productividad,produce%20el%20bien%20o%20servicio.
- [15] Macho, J. F., & Alonso, A. (2012). *Indice de Desigualdad de Género Bizkaia.* Bilbao: Instituto de Economía Pública .
- [16] Mancero, X. (2001). *La medición del desarrollo humano: Elementos de un debate .* Santiago de Chile : División de estadística y proyecciones económicas .
- [17] Ministerio de Economia, Industria y Competitividad . (2017). *Plan Estatal de Investigación Científica y Técnica y de Innovación .* Gobierno de España.
- [18] Ministerio de Industria, Economía y Competitividad. (2017). *Ministerio de Ciencia e Innovación .* Obtenido de https://www.ciencia.gob.es/InfoGeneralPortal/documento/4df69bec-c113- 4e22-ae45-37ba72d53b7c
- [19] NEWTRAL. (2023). *Fuentes de datos del paro en España*. Obtenido de https://www.newtral.es/especiales/paro-en-espana-panel-dedatos/#:~:text=Tasa%20de%20paro,- Qu%C3%A9%20mide%3A%20La&text=Organismo%20encargado%3A %20el%20Instituto%20Nacional,por%20tanto%2C%20es%20una%20est imaci%C3%B3n.
- [20] PNUD. (2022). *PNUD*. Obtenido de https://hdr.undp.org/content/2022 global-multidimensional-poverty-index-mpi#/indicies/MPI
- [21] PNUD. (2023). *IDG España*. Obtenido de https://hdr.undp.org/datacenter/specific-country-data#/countries/ESP
- [22] PNUD. (2023). *IDH por países* . Obtenido de https://hdr.undp.org/datacenter/country-insights#/ranks
- [23] PNUD. (2023). *Indice de Desarrollo Humano*. Obtenido de https://hdr.undp.org/data-center/human-development-index#/indicies/HDI
- [24] PNUD. (2023). *Indice de Desarrollo Humano*. Obtenido de https://hdr.undp.org/data-center/human-development-index#/indicies/HDI
- [25] PNUD. (2023). *Indice de desigualdad de género*. Obtenido de https://hdr.undp.org/data-center/thematic-composite-indices/genderinequality-index#/indicies/GII
- [26] PNUD. (2023). *Notas técnicas IDH .* Obtenido de https://hdr.undp.org/sites/default/files/2021-22\_HDR/hdr2021- 22\_technical\_notes.pdf

## <span id="page-42-0"></span>**ANEXO**

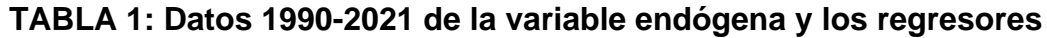

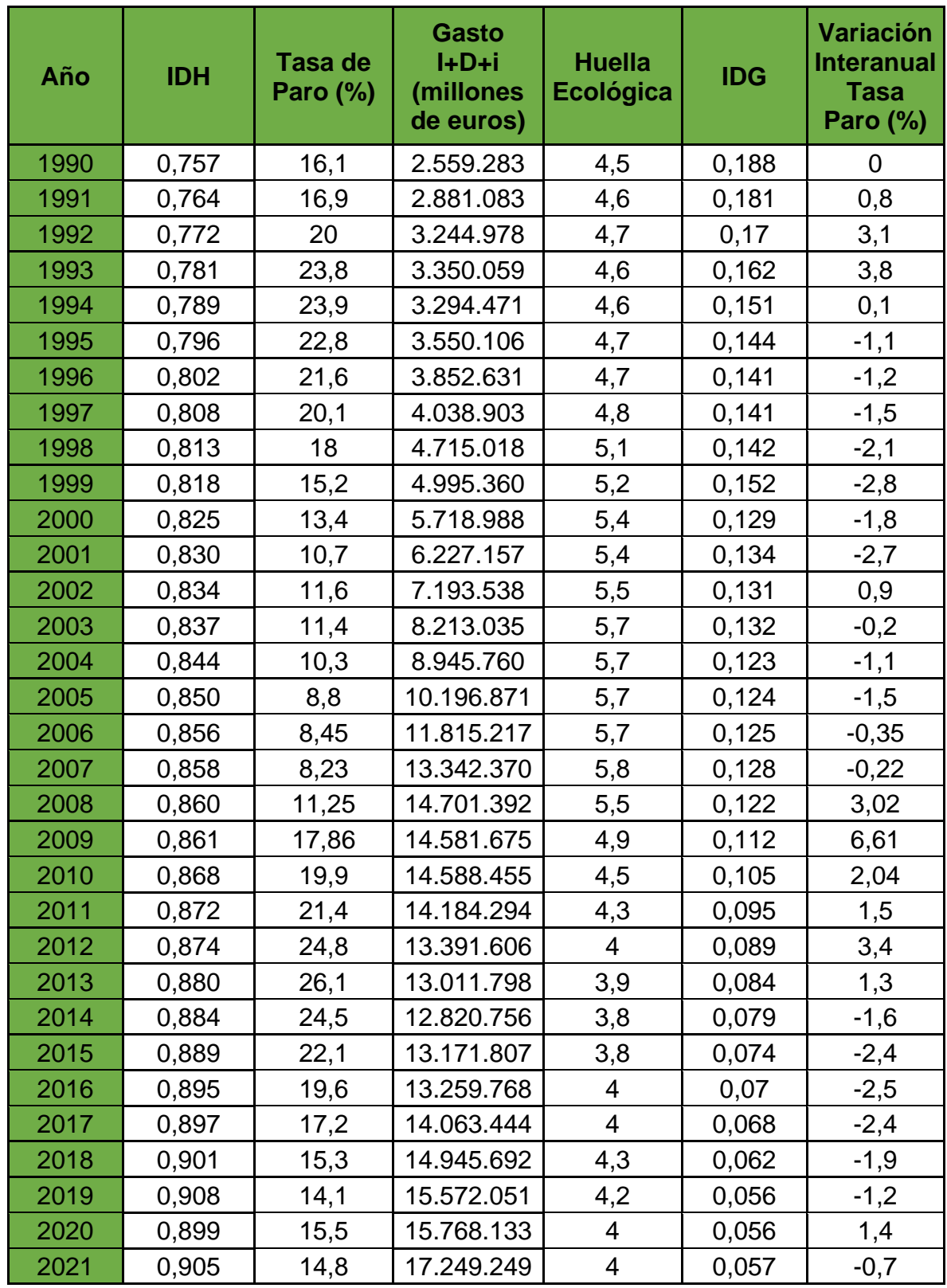

Fuente: Elaboración propia con datos del PNUD, DatosMacro e INE

## **Figuras 1, 2 y 3: Regresión IDG frente a t, valores reales y ajustados de IDG y correlogramas.**

Dependent Variable: IDG Method: Least Squares Date: 03/27/23 Time: 18:49 Sample: 1990 2021 Included observations: 32

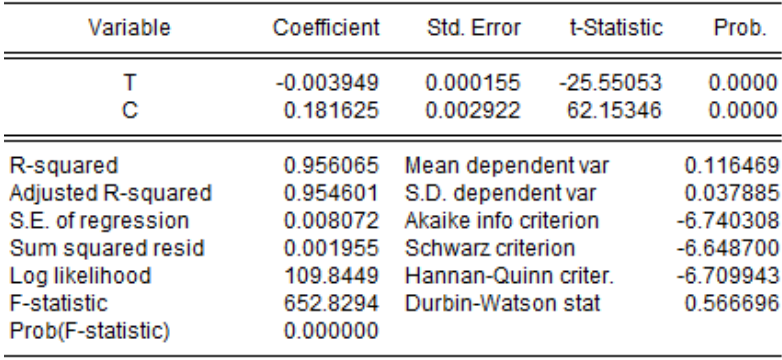

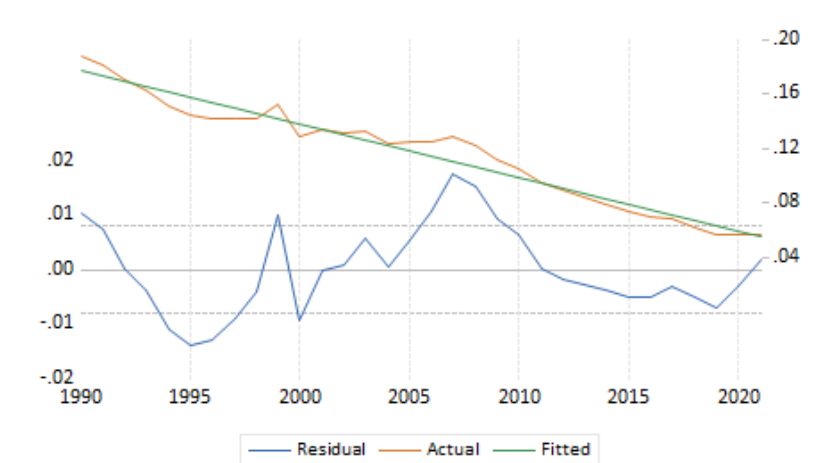

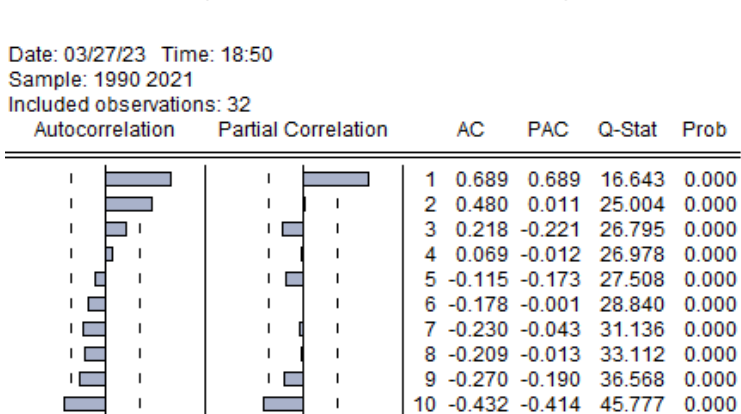

11 -0.437 0.047

12 -0.452 -0.141

13 -0.367 -0.036

14 -0.231 0.099

15 -0.058 -0.061 77.917

16 0.081 -0.001 78.358 0.000

55.675 0.000

66.782 0.000

77 703 0 000

0.000

0.000

74.491

Fuente: Elaboración propia con Eviews

 $\mathbf{I}$ 

 $\mathbf{I}$ п

 $\mathbf{I}$ 

 $\mathbf{I}$ п

 $\mathbf{I}$ 

 $\overline{1}$ 

 $\blacksquare$ 

 $\blacksquare$  $\overline{1}$ 

 $\overline{\phantom{a}}$ 

 $\blacksquare$ 

 $\sim$ 

 $\mathbf{E}$ 

I  $\bar{1}$ 

h  $\overline{1}$ 

 $\mathbf{I}$ 

## **Figuras 4, 5 y 6: Regresión de la Tasa de Paro frente a t, valores reales y ajustados de la Tasa de Paro y correlogramas.**

Dependent Variable: TASA\_DE\_PARO Method: Least Squares Date: 03/27/23 Time: 18:51 Sample: 1990 2021 Included observations: 32

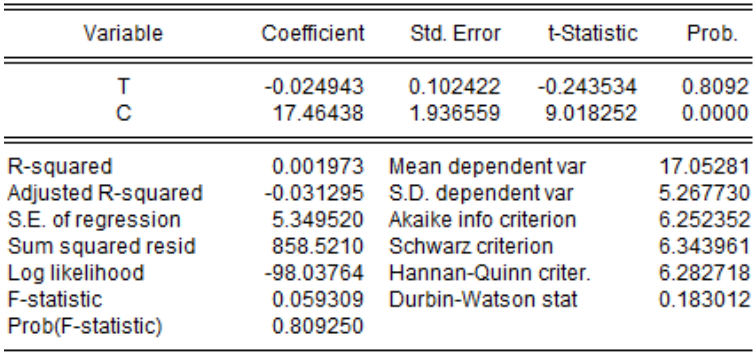

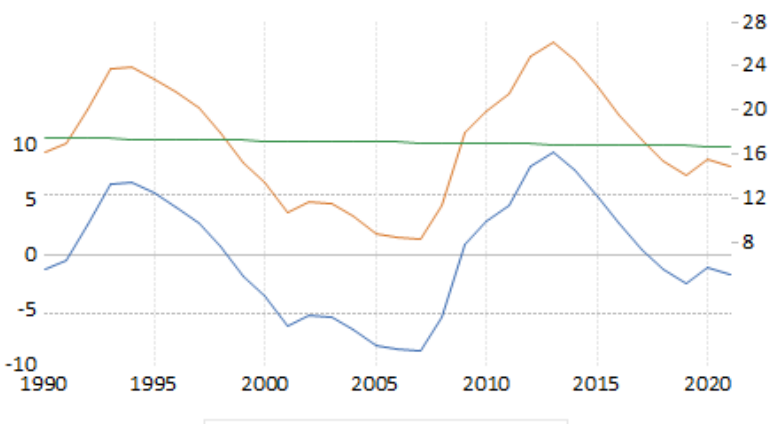

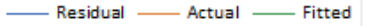

Date: 03/27/23 Time: 18:52 Sample: 1990 2021 Included observations: 32 Partial Correlation Autocorrelation  $\overline{2}$ **DAC O Stat Drah** 

|                     | Falual Colleiauoli |                   | m                                                                                                    | <b>TAV</b>                                                                                | u-oldi                                                                                                    | <b>FIUU</b>                                                                                                    |
|---------------------|--------------------|-------------------|----------------------------------------------------------------------------------------------------|-------------------------------------------------------------------------------------------|----------------------------------------------------------------------------------------------------|----------------------------------------------------------------------------------------------------|
| ı<br>ın<br>╾<br>╻┌╴ |                    | 2<br>3<br>4<br>6. | 0.905<br>$5 - 0.111 - 0.117$<br>-0.327<br>$-0.480 -0.142$<br>$8 - 0.568 - 0.070$<br>$9 - 0.580$<br>10 -0.544 -0.279<br>11 -0.481 -0.088<br>12 -0.394 -0.057<br>13 -0.271<br>14 -0.127 -0.045 | 0.905<br>$0.697 - 0.679$<br>$0.437 - 0.093$<br>$0.157 - 0.209$<br>0.029<br>0.040<br>0.161 | 28.772<br>46.414<br>53.564<br>54.520<br>55.014<br>59.492<br>69.533<br>84.144<br>100.06<br>114.71<br>126.68<br>135.14<br>139.33<br>140.30 | 0.000<br>0.000<br>0.000<br>0.000<br>0.000<br>0.000<br>0.000<br>0.000<br>0.000<br>0.000<br>0.000<br>0.000<br>0.000<br>0.000 |
|                     |                    | 15<br>16          | 0.026                                                                                                    | 0.053<br>$0.162 - 0.170$                                                                  | 140.34<br>142.13                                                                                                    | 0.000<br>0.000                                                                                                    |

Fuente: Elaboración propia con Eviews

## **Figuras 7, 8 y 9: Regresión del Gasto I+D+i frente a t, valores reales y ajustado de Gasto I+D+i y correlogramas.**

Dependent Variable: GASTO\_I\_D\_I Method: Least Squares Date: 03/27/23 Time: 18:53 Sample: 1990 2021 Included observations: 32

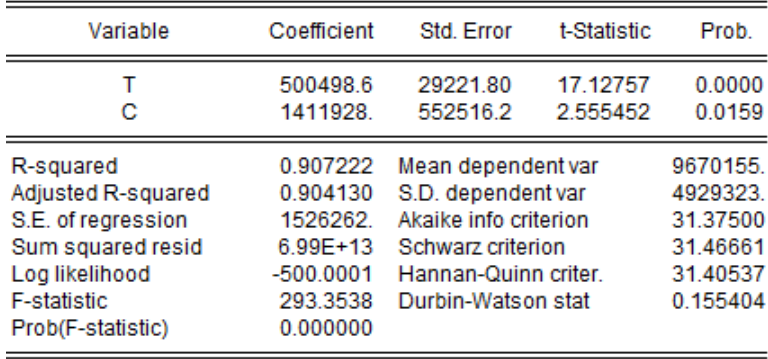

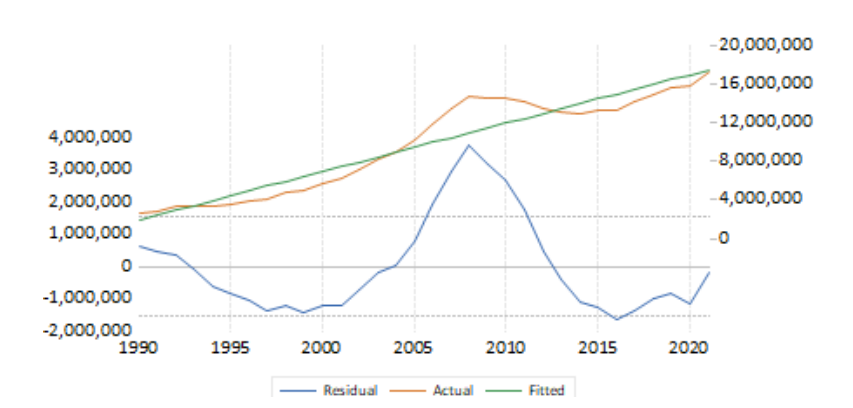

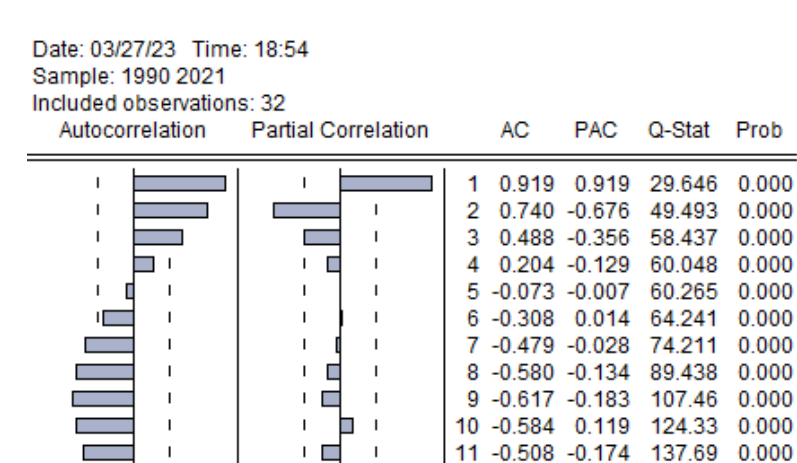

12 -0.398 -0.036

13 -0.262 0.083

146.30

150.22

14 -0.123 -0.126 151.14 0.000

15 0.012 0.020 151.15 0.000 16 0.114 -0.243 152.03 0.000

0.000

 $0.000$ 

Fuente: Elaboración propia con Eviews

 $\mathbf I$ ш  $\overline{1}$ 

 $\overline{1}$ 

 $\overline{1}$ h  $\overline{1}$ 

 $\overline{1}$ **I** 

 $\overline{1}$ 

**COL**  $\overline{1}$ 

 $\overline{1}$ 

 $\overline{1}$ 

 $\overline{1}$ 

 $\overline{1}$ 

 $\overline{1}$ 

 $\overline{1}$ 

 $\overline{1}$ 

LЕ

 $\mathbf{I}$ T.

 $\mathbf{I}$ 

 $\mathbf{I}$ ь  $\overline{1}$ 

# **Figuras 10, 11 y 12: Regresión de Huella Ecológica frente a t, valores reales y ajustados de HE y correlogramas.**

Dependent Variable: HUELLA\_ECOLOGICA Method: Least Squares Date: 03/27/23 Time: 18:55 Sample: 1990 2021 Included observations: 32

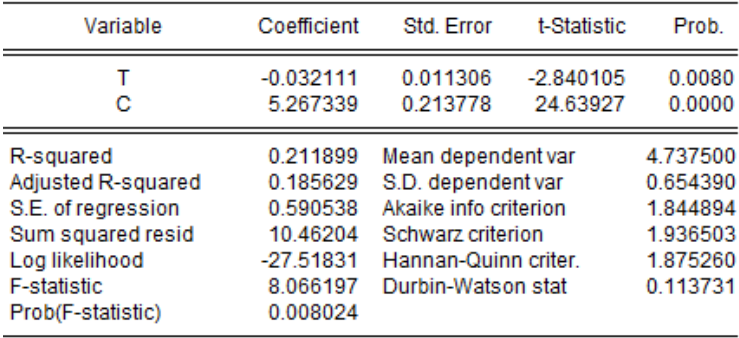

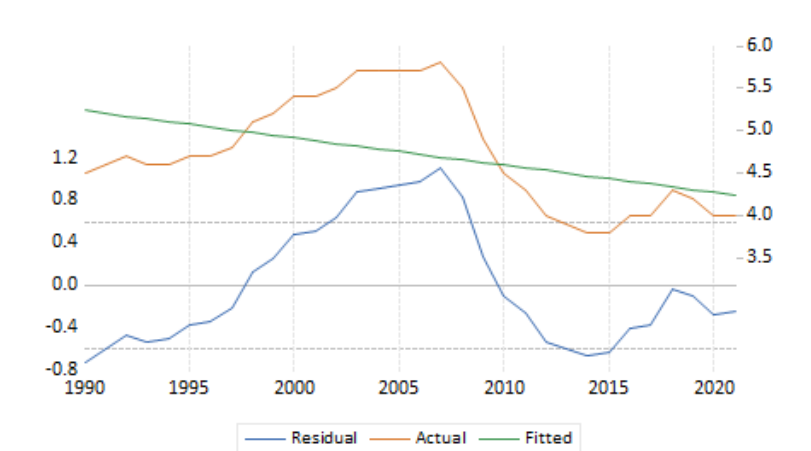

Date: 03/27/23 Time: 18:56 Sample: 1990 2021  $\overline{a}$ 

| included observations: 32<br>Autocorrelation | <b>Partial Correlation</b> |                              | AC                                                                                                 | PAC:                                                                                                    | O-Stat                                                                                                    | Prob                                                                                            |
|----------------------------------------------|----------------------------|------------------------------|----------------------------------------------------------------------------------------------------|----------------------------------------------------------------------------------------------------|----------------------------------------------------------------------------------------------------|-------------------------------------------------------------------------------------------------|
| L                                            |                            | 2<br>з<br>4<br>5<br>6.<br>9. | 0.915<br>$-0.016 - 0.097$<br>7 -0.205 -0.075<br>$8 - 0.362 - 0.030$<br>$-0.473$ 0.003<br>11 -0.569 | 0.915<br>$0.775 - 0.375$<br>$0.610 - 0.156$<br>$0.409 - 0.295$<br>$0.193 - 0.171$<br>10 -0.544 -0.072<br>0.009 | 29.355<br>51.137<br>65.078<br>71.581<br>73.075<br>73.086<br>74.921<br>80.848<br>91.422<br>106.07<br>122.82 | 0.000<br>0.000<br>0.000<br>0.000<br>0.000<br>0.000<br>0.000<br>0.000<br>0.000<br>0.000<br>0.000 |
|                                              |                            |                              | 12 -0.574 -0.237<br>13 -0.542<br>14 -0.465<br>15 -0.361<br>16 -0.258 -0.115                        | 0.032<br>0.058<br>0.032                                                                                        | 140.73<br>157.54<br>170.58<br>178.95<br>183.48                                                             | 0.000<br>0.000<br>0.000<br>0.000<br>0.000                                                       |

Fuente: Elaboración propia con Eviews

#### **Figura 13: Test de Dickey-Fuller para IDG**

Null Hypothesis: IDG has a unit root Exogenous: Constant, Linear Trend Lag Length: 0 (Automatic - based on SIC, maxlag=7)

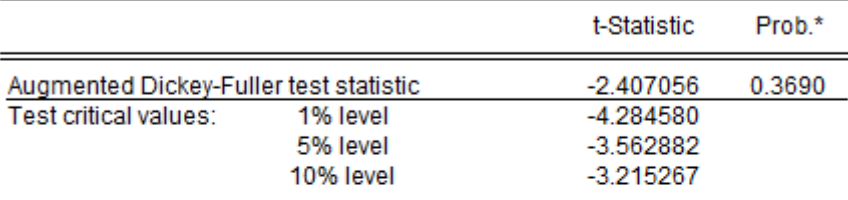

\*MacKinnon (1996) one-sided p-values.

Augmented Dickey-Fuller Test Equation Dependent Variable: D(IDG) Method: Least Squares Date: 03/27/23 Time: 19:05 Sample (adjusted): 1991 2021 Included observations: 31 after adjustments

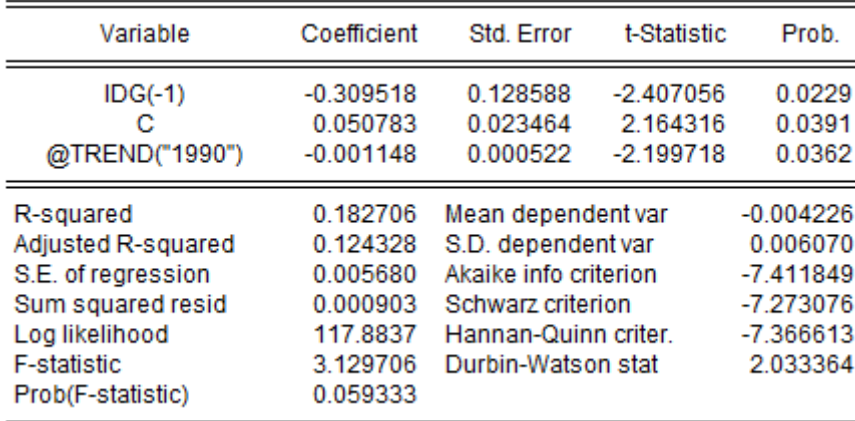

#### **Figura 14: Test de Dickey-Fuller para Tasa de Paro**

Null Hypothesis: TASA\_DE\_PARO has a unit root Exogenous: Constant Lag Length: 1 (Automatic - based on SIC, maxlag=7)

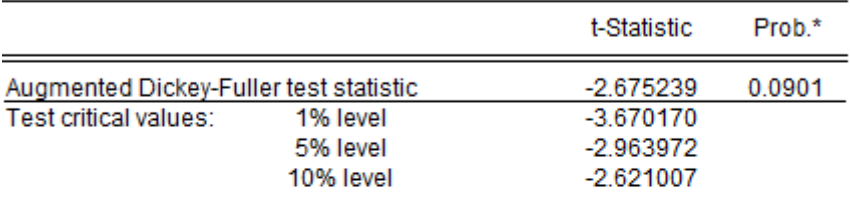

\*MacKinnon (1996) one-sided p-values.

Augmented Dickey-Fuller Test Equation Dependent Variable: D(TASA\_DE\_PARO) Method: Least Squares Date: 03/27/23 Time: 19:07 Sample (adjusted): 1992 2021 Included observations: 30 after adjustments

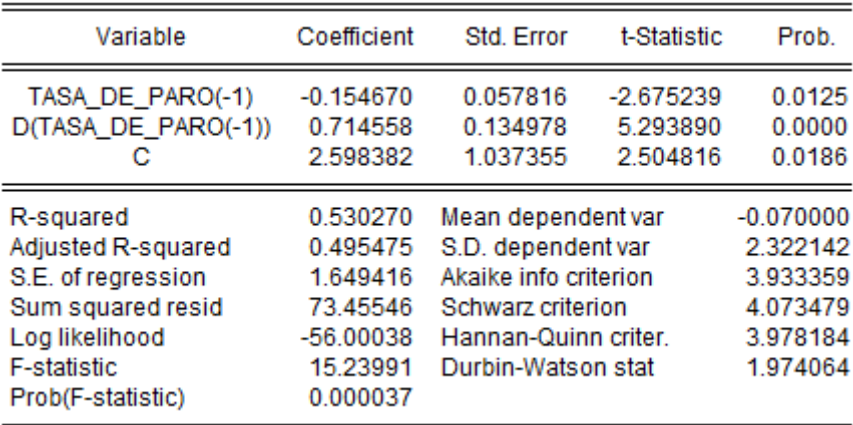

#### **Figura 15: Test de Dickey-Fuller para Gasto I+D+i**

Null Hypothesis: GASTO\_I\_D\_I has a unit root Exogenous: Constant, Linear Trend Lag Length: 1 (Automatic - based on SIC, maxlag=7)

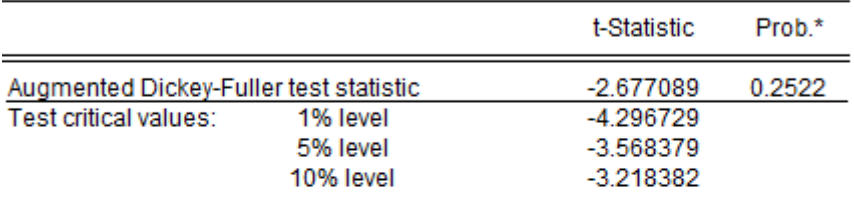

\*MacKinnon (1996) one-sided p-values.

Augmented Dickey-Fuller Test Equation Dependent Variable: D(GASTO\_I\_D\_I) Method: Least Squares Date: 03/27/23 Time: 19:09 Sample (adjusted): 1992 2021 Included observations: 30 after adjustments

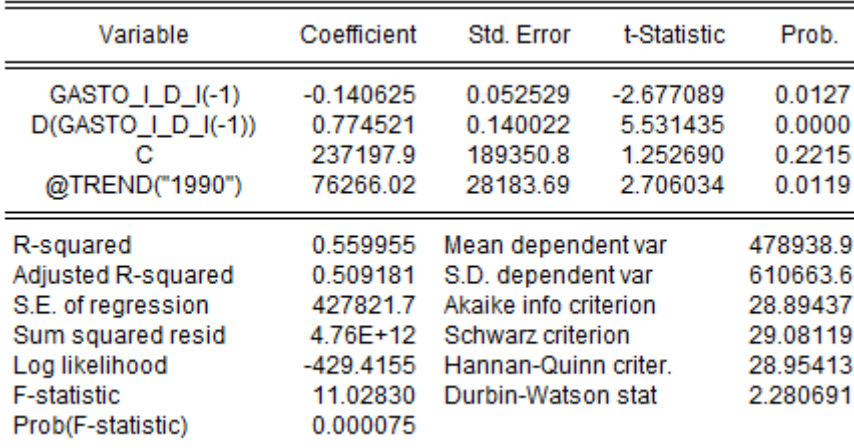

#### **Figura 16: Test de Dickey-Fuller para Huella Ecológica**

Null Hypothesis: HUELLA\_ECOLOGICA has a unit root Exogenous: Constant, Linear Trend Lag Length: 1 (Automatic - based on SIC, maxlag=7)

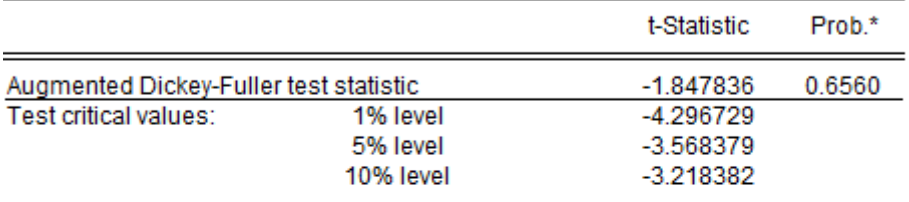

\*MacKinnon (1996) one-sided p-values.

Augmented Dickey-Fuller Test Equation Dependent Variable: D(HUELLA\_ECOLOGICA) Method: Least Squares Date: 03/27/23 Time: 19:11 Sample (adjusted): 1992 2021 Included observations: 30 after adjustments

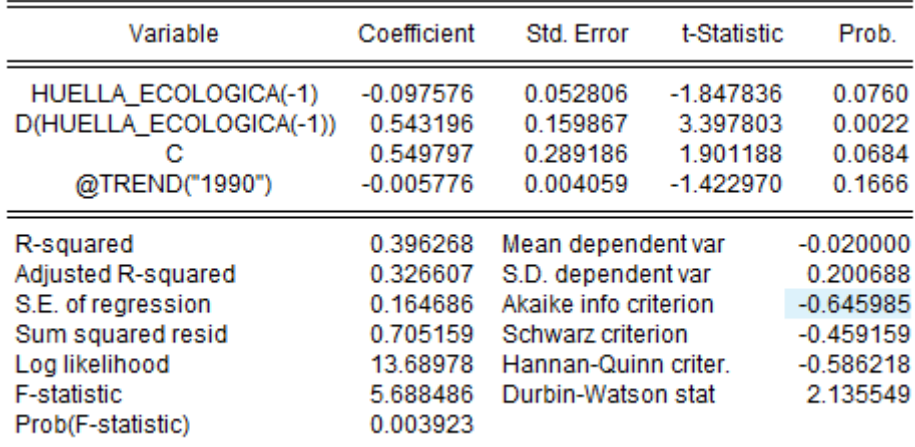